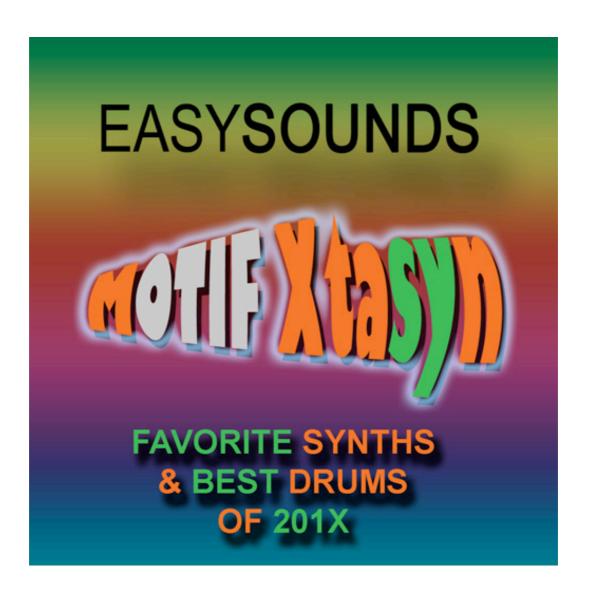

Soundlibrary for MOTIF XF / XS / ES MOTIF-RACK XS MOTIF-RACK ES S90 XS / S70 XS S90 ES / MO6 / MO8

Produced by Peter Krischker featured by Yamaha Music Europe GmbH

http://www.easysounds.de/

vertrieb@easysounds.de

# **Overview**

| Overview                                                 | <u>Page</u> |
|----------------------------------------------------------|-------------|
| MOTIF Xtasyn – Informations about the soundlibrary       | 3           |
| Loading the library to Motif XF                          | 4           |
| Loading the library to Motif XS                          | 7           |
| Loading the library to Motif ES                          | 8           |
| Loading the library to MO6 / MO8                         | 8           |
| Loading the library to S90 ES                            | 9           |
| Loading the library to S90 XS / S70 XS                   | 9           |
| Loading the library to MOTIF-RACK ES                     | 9           |
| Loading the library to MOTIF-RACK XS                     | 10          |
| 4Z Drumvoices and Slice Drumloops                        | 13          |
| WAV-Drumloops                                            | 13          |
| Combinations                                             | 14          |
| Overview MOTIF XF / XS / ES - Voices                     | 15          |
| Overview MOTIF-Rack XS / ES, S-Series, MO – Voices       | 17          |
| Overview MOTIF XF / XS - Performances                    | 18          |
| Overview MOTIF XF / XS / ES – User Waveforms             | 19          |
| Overview MOTIF XF / XS / ES – User Arpeggios             | 20          |
| Overview WAV-Drumloops                                   | 22          |
| Optional Soundlibraries for MOTIF-Series / S-Series / MO | 23          |

# **MOTIF** Xtasyn – Informations about the soundlibrary

#### The content of Xtasyn:

- 128 Voices USER 1 (all versions)
- 64 Voices USER 2 (MOTIF XF / XS / ES)
- 10 Drumkits (MOTIF XF / XS / ES)
- 24 Performances (MOTIF XF / XS)
- 128 User-Waveforms / 120 MB Samples (MOTIF XF / XS / ES)
- 182 User Arpeggios (MOTIF XF / XS)
- 173 User Arpeggios (MOTIF ES)
- 10 Combinations SMF/WAV (all versions)
- 225 WAV-Loops (all versions)

This soundlibrary is produced completely by the synthesizer-specialist and Yamaha Sounddesigner *Peter Krischker*.

Xtasyn combines trendy synthsounds and electronic drumsounds in one library.

Xtasyn mainly covers the genres Dance / Trance / House / Electronica / Pop / Chill Out. The sounds are useful for *mainstream-oriented chart-*produktions as well as for *progressive Dance/Trance/Techno/Electronic tracks*.

Xtasyn offers modern live- and studio-standards with great playability. 24 complexe Arpeggio-Performances are giving many musical inspirations.

Xtasyn includes many *arpeggio- and step-sequenzersounds*, *rhythmic gatepads* and *drumgrooves* - needed for modern music productions.

The User-LFO is used for realizing the pulsating, "pumping" and rhythmic synthpads and noise-sounds, which can be heared in many Pop/Dance/Trance-productions.

The modulation wheels, knobs, ribbon controller and assignable functions are programmed for easy and intutive sound changings.

# Loading the Soundlibrary to Motif XF

#### **SDRAM-Memory**

The file "Xtasyn\_XF.X3A" (Type "All") includes 192 new Voices, 24 Performances, 128 User Waveforms, 10 Drumkits, 182 User Arpeggios, 120 MB Samples and 1 Demosong.

If you received the set with download or CD-ROM you have to copy the file to an USB-device before loading to MOTIF XF.

After that you can load the soundset using the file-type "all". If you don't change the default-settings of the file-displays, all included User Waveforms and Samples will be loaded to the pre-installed volatile SDRAM, which takes about one minute. Here are the steps:

- FILE-Mode: Select type "all".
- Directory/File list: Select file "Xtasyn XF.X3A" using INC/DEC.
- Press SF2 Load and confirm with YES. The message "Now loading…" appears.

After loading the data you will find the new voices and performances in USER 1.

The new factory sounds of the MOTIF XF (128 voices and 128 performances of USER1) are available in the USER 4 memory.

With loading an "all"-file all user data of Motif XF will be overwritten (User Voices, Performances, Master, User Arpeggios, Songs, Pattern, Utility-Settings, User Waveforms and Samples of SDRAM). If there are already User Waveforms and Samples stored in the Flash Memory they will be not overwritten. If you have stored any user data please save your data before loading files (File Type "all" - SAVE).

You can recall Factory Voices with Factory Set (UTILITY JOB).

## Flash-Memory (FL1 / FL2)

If you have already installed an optional Flash Memory Expansion Module (non-volatile sample memory), you can load the User Waveforms und Samples of this soundset completely or partly to the Flash Memory.

Installing the samples to the Flash Memory will take about 5 minutes.

After that the samples are stored non-volatile. You don't need to load them again after power off.

#### Loading "all"-files

You can load the complete soundset as descripted above using the file-type "all", but using the destination memory block "FL1" or "FL2" (Flash Memory) instead of "USR" (SDRAM) with following steps:

- FILE-Mode: Select type "all".
- Directory/File list: Select file "Xtasyn XF.X3A" using INC/DEC.
- Navigate to the lower area of the dispay using the cursor-key >. Don't use the cursor-keys UP/DOWN, because this would cancel the selection of the file.
- Specify the destination memory block at the right bottom of the display. Select the setting "USR> FL1" in the first line, which means loading to the SDRAM instead of the Flash Memory. The other settings FL1> FL1, FL2> FL2 must not be changed.
- Press SF2 Load and confirm with YES. The message "Now installing to the Flash Expansion Memory Module" appears.

#### Loading single user voice banks

If some User Waveforms and Samples are already installed in the Flash Memory it might be recommended to load the voices of this as a single bank. The performances can be loaded with another step (see below).

Here are the steps for loading single User Voice Banks with destination "FL1" or "FL2" for User Waveforms and Samples:

- FILE-Mode: Select type "1 bank voice".
- Specify the destination memory location in the User memory (USR 1, USR 2, USR 3 or USR 4)
- Directory/File list: Select file "Xtasyn XF.X3A" using INC/DEC.
- Press ENTER for opening the selection display of the included user banks of the file. It will take some seconds.
- Select USR 1 or USR2
- Navigate to the lower area of the dispay using the cursor-key >. Don't use the cursor-keys UP/DOWN, because this would cancel the selection of the file.
- Specify the destination memory block at the right bottom of the display. Select the setting "USR> FL1" in the first line, which means loading to the SDRAM instead of to the Flash Memory. The other settings FL1> FL1, FL2> FL2 must not be changed.
- Press SF2 Load and confirm with YES. The message "Now installing to the Flash Expansion Memory Module" appears.

#### Loading single user voices

If you want to use only single voices of this soundsets, you can load them the used User Waveforms und Samples with the destination "FL1" or "FL2" with following steps:

- Select VOICE-Mode
- FILE-Mode: Select type "voice".
- Directory/File list: Select file "Xtasyn\_XF.X3A" using INC/DEC.
- Press ENTER for opening the voice list. It will take some seconds.
- Directory/File list: Select the voice you want to load.
- Navigate to the lower area of the dispay using the cursor-key >. Don't use the cursor-keys UP/DOWN, because this would cancel the selection of the voices.
- Specify the destination memory location in the User memory (USR 1, USR 2, USR 3 or USR 4).
- Specify the destination voice number.
- Specify the destination memory block at the right bottom of the display. Select the setting "USR> FL1" in the first line, which means loading to the SDRAM instead of to the Flash Memory. The other settings FL1> FL1, FL2> FL2 must not be changed.
- Press SF2 Load and confirm with YES. The message "Now installing to the Flash Expansion Memory Module" appears.

#### Important note:

If you load voices using the same User Waveforms one after the other, the User Waveforms will be loaded only for the first voice. Waveform duplicates will be recognized and there will be an automatically waveform re-assignment in the loaded voices.

#### **Performances**

If you load the complete soundset using the file-Type "all" (see above), the 24 new performances will be loaded also.

But if you load single user voice banks or single user voices you must load the performances separately.

You can load *single performance banks* with following steps:

- Select PERFORMANCE-Mode
- FILE-Mode: Select type "performance".
- Directory/File list: Select file "Xtasyn XF.X3A" using INC/DEC.
- Press ENTER for openeing the performance list. It will take some seconds.
- Navigate to the lower area of the dispay and specify the destination memory location in the User memory (USR 1, USR 2, USR 3 or USR 4)
- Specify the destination performance number "all", which appears after the number 128..
- Press SF2 Load and confirm with YES. The message "Now loading..." appears. After the loading procedure you will receive the display information "This Performance uses User Voices". You can ignore this with EXIT. It is only an information, that the laoded performances will only work if the related user voices are available.

Alternately you can load *single performances* with following steps:

- Select PERFORMANCE-Mode
- FILE-Mode: Select type "performance".
- Directory/File list: Select file "Xtasyn XF.X3A" using INC/DEC.
- Press ENTER for openeing the performance list. It will take some seconds.
- Directory/File list: Select the performance you want to load.
- Navigate to the lower area of the dispay using the cursor-key >. Don't use the cursor-keys UP/DOWN, because this would cancel the selection of the performance.
- Specify the destination memory location in the User memory (USR 1, USR 2, USR 3 or USR 4)
- Specify the destination performance number.
- Press SF2 Load and confirm with YES. The message "Now loading..." appears. After the loading procedure you will receive the display information "This Performance uses User Voices". You can ignore this with EXIT. It is only an information, that the laoded performances will only work if the related user voices are available.

If the new performances of this soundset are not loaded to USER 1, you will have to do a reassignment in the performance-parts (EDIT – PART... – F1 Voice – SF1 Voice), if they are using user voices. Instead of "USR 1" you have to set the used bank (USR 2, USR 3 or USR 4).

# Alternate version without samples

Alternately you can load the file "Xtasyn\_NonSample.X3A", which includes a version without samples, based on internal preset waves. This version is compatible with the MOTIF-RACK XS version of Xtasyn.

For loading this version you don't need any sample space.

#### **Motif XF Factory Content in USER 4**

The new factory content of MOTIF XF is normally stored in the User Voice Bank 1 and in the Performance Bank 1.

Because new soundsets are expected normally also in the USER1 memory, we realized this solution:

- The new voices and performances of this soundset are available in USER 1.
- The new factory content of MOTIF XF is completely copied to USER 4. Of course the needed re-assignment of user voices in the In den performance parts are already done.

# Loading the Soundlibrary to MOTIF XS

The file "Xtasyn\_XS.X3A" (Type "All") includes 192 new Voices, 24 Performances, 128 User Waveforms, 10 Drumkits, 182 User Arpeggios, 120 MB Samples and 1 Demosong..

If you received the set with download or CD-ROM you have to copy the file to an USB-device before loading to MOTIF XS. If you have connected a USB CD-ROM drive to MOTIF XS you can load files directly from CD-ROM.

The file will be loaded to MOTIF XS with FILE - Load - Type "all".

You will find the new voices in USER 1 (1 - 128) and USER 2 (1 - 64) and the new performances in USER 1 (1 - 32). Additional there ate 10 User Drum Voices (1 - 10).

With loading an "all"-file all user data of Motif XS will be overwritten (User Voices, Performances, Master, User Arpeggios, Songs, Pattern, Waveforms, Utility-Settings). Please save your data before loading files.

You can recall Factory Voices with Factory Set (UTILITY JOB).

You can load single voice banks using File-Type "Voice":

- Select VOICE MODE
- Select FILE MODE Type Voice
- Dir = mark the file you want to load and open voice list with ENTER (wait some seconds!).
- Move cursor to "Bank" and select target bank USER 1, 2, or 3.
- Move cursor to "voice" and select voice-number "all"
- Press SF2 LOAD YES.

You can also load single voices using **File-Type** "**Voice**". The procedure is similar like above descripted. But in this case you have to select first a single voice in the voice list and then select a target bank + voice.

#### **Important Note:**

For loading the file "Xtasyn\_XS.X3A" **installation of optional DIMMs** (2 x 128 MB or more) is needed.

If you don't have installed DIMMs yet or for other reasons you alternately can load the version without samples using the file "Xtasyn NoneSample.X0A".

You can load this version with file type "all" or "all voice".

# Loading the Soundlibrary to Motif ES

The file "Xtasyn\_ES" (Type "All") includes 192 new Voices, 24 Performances, 128 User Waveforms, 10 Drumkits, 173 User Arpeggios, 120 MB Samples and 1 Demosong.

If you received the set with download or CD-ROM you have to copy the file to an USB-device before loading to MOTIF ES.

If you have connected a USB CD-ROM drive to MOTIF ES you can load files directly from CD-ROM.

After loading the data with file-type "All" you will find the new voices in USER 1 (1 - 128).

With loading an "All"-file all user data of Motif ES will be overwritten (User Voices, Performances, Master, User Arpeggios, Songs, Pattern, Waveforms, Utility-Settings). Please save your data before loading files.

You can recall Factory Voices with Factory Set (UTILITY JOB).

You can load single voices using File-Type "Voice".

#### **Important Note:**

For loading the file "PhatAnalog\_ES" installation of optional DIMMs (2 x 128 MB or more) is needed.

If you don't have installed DIMMs yet or for other reasons you alternately can load the file "XTASYNMO", which includes a version without samples.

You can load this version with file type "all" or "all voice".

# Loading the Soundlibrary to MO6 / MO8

The folder "MO6 MO8" includes this files:

XTASYNMO.W7V (AllVoice-File) XTASYNMO.W8V

XTASYNMO.W7E (Voice-Editor-File)

Please copy above listed files from computer or CD-ROM to an USB-Device. Then connect USB-Device with MO6 / MO8 and load the AllVoice-type file " ANALOGMO". The 128 new voices will be stored to USER 1.

With loading the AllVoice-file all User will be overwritten. Please save your data before loading. You can recall Factory Voices with Factory Set (UTILITY JOB).

You can load single voices using File-Type "Voice".

Alternately the voices can be transmitted with the MO6 / MO8 Voice Editor.

## Loading the Soundlibrary to S90 ES

The folder "Xtasyn\_MO\_MR\_90" includes this files:

XTASYNMO.W7V (AllVoice-File) XTASYNMO.W8V

XTASYN90.S7E (Voice-Editor-File)

Please copy above listed file from computer or CD-ROM to an USB-Device. Then connect USB-Device with S90 ES and load the AllVoice-type file "XTASYNMO".

The 128 new voices will be stored to USER 1.

With loading the AllVoice-file all User will be overwritten. Please save your data before loading. You can recall Factory Voices with Factory Set (UTILITY JOB).

You can load single voices using File-Type "Voice".

Alternately the voices can be transmitted with the S90 ES Voice Editor. In this case please use the file file XTASYN90.S7E.

## Loading the Soundlibrary to S90 XS

The folder "Xtasyn\_S90XS\_MRXS" includes this files:

Xtasyn\_S90XS.X0A (File-type "all")
Xtasyn\_S90XS.X0V (File-type "all voice")

Please copy above listed files from computer or CD-ROM to an USB-Device. Then connect USB-Device with S90 XS / S70 XS and load the All-file PhatAnalog.X2A. The 128 new voices will be stored to USER 1.

With loading the All-file all User data will be overwritten. Please save your data before loading. You can recall Factory Voices with Factory Set (UTILITY JOB).

You can load single voices using File-Type "Voice".

Alternately the voices can be transmitted with the S90 XS Voice Editor from Computer to S90 XS.

# Transmitting Voices to MOTIF-RACK ES

Transmitting voices will be done using MOTIF-RACK ES Voice Editor.

Voices of USER Voicebank 1 will be overwritten. Please save your own voices before transmitting. Factory Voices can be restored with Factory Set (UTILITY JOB).

Steps for transmitting voices:

- Voice Editor Setup: Select MIDI OUT Port.
- Load Voice Editor File "Xtasyn MR.w9e".
- Select "Setup Transmit Voice Bulk Normal User 1".
- Press START. New voices will be sent to User Voice Bank 1 now.
- After displaying "Transmit completed successfully" in editor please wait for disappearing

- "Receive MIDI bulk" in MOTIF-RACK ES display.
- After transmission you will still see the voice which was selected before. Only after selecting next voice you will see the new voices.

## Loading the Soundlibrary to MOTIF-RACK XS

For loading the voicebank the YAMAHA Studio Manager and the MOTIF-RACK XS Editor are needed. For the data-transmission between PC and MOTIF-RACK XS an USB MIDI connection is used, which needs a YAMAHA USB-MIDI Driver.

If you have not installed this software yet, you can download the files using this link:

http://www.yamahasynth.com/download/motif-rack xs.html

After sucessful software-installation you can use the Studio Manager as stand alone application or integrated to Cubase. The MOTIF-RACK XS Editor will be started using the Studio Manager as host-application.

Before loading the editors the required MIDI Ports 1 + 4 of MOTIF-RACK XS must be activated. This will be done in the setup (preferences) of the Studio Managers (stand alone) or in the Cubase device-configuration.

Here you find the complete steps for transmitting voices. Some of the stept might be not needed, if you have used the Studio Manager and editor before.

- First make an USB-cable connection between your computer (PC / Mac) and the MOTIF-RACK XS (TO HOST) and switch the MOTIF-RACK XS to USB (> UTILITY – MIDI – MIDI In/Out..). This is the default setting.
- Start the Studio Manager. Open the setup and add the MOTIF-RACK XS as device (Add > Workspace).

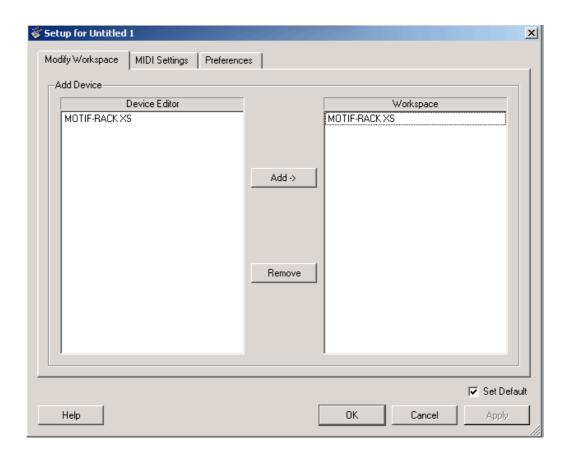

Select the MIDI Ports 1, 3, 4 (Inputs) and 1 + 4 (Outputs) of MOTIF-RACK XS in the MIDI Settings. The Input Port 3 will be needed, if you want to control the MOTIF-RACK XS from an external keyboard connected to the MIDI IN. In this case you have to set additional MIDI Thru to YAMAHA MOTIF-R XS Port 3 -> YAMAHA MOTIF-R XS Port 1.

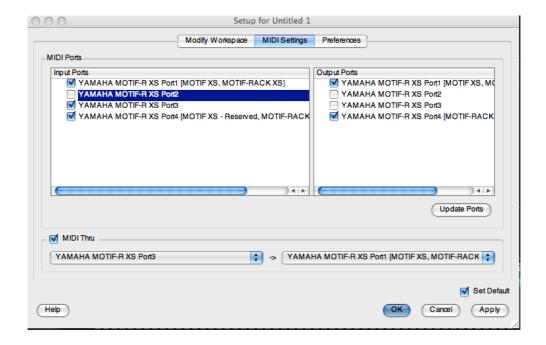

If you start the Studio Manager from Cubase, you will find the MIDI-Settings for the Studio Manager in the decice configuration.

Start the MOTIF-RACK XS editor with double-clicking to the icon.

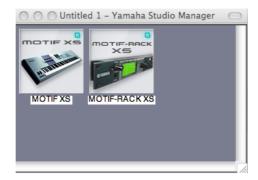

The editor will be loaded. But it is still switched to OFFLINE.

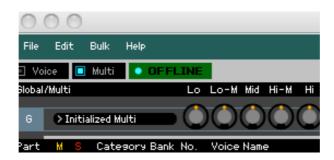

- Open the file "Xtasyn MRXS.X1E".
- The Auto Sync window will appear. Set USB DETAIL to ON and select the ports 1 +
   4. Set the Auto Sync-settings like shown in the picture (PC > MOTIF-RACK XS):

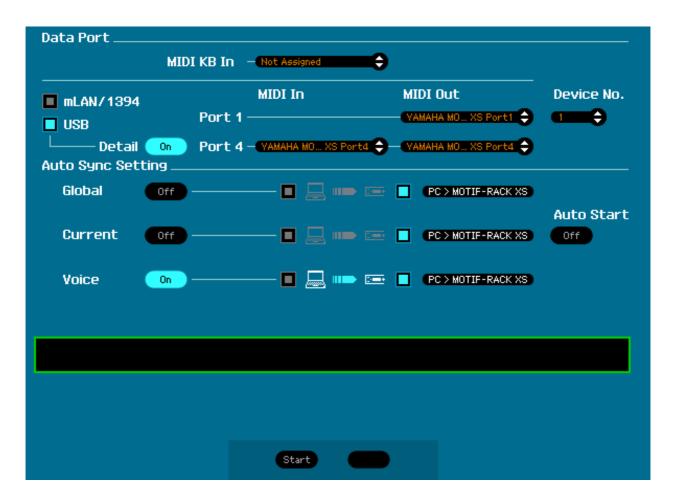

#### **Important note:**

Voices of USER voicebanks will be overwritten with confirming the sync-process with next step. Please save your own data before!

The original user voices can be restored with UTILITY - FACTORY SET.

 Click on "Start". You will see "Synchronizing…" in the Auto sync window. The MOTIF-RACK XS will switch to VOICE-Mode automatically. The display shows "Now receiving MIDI bulk data".

After successful transmission you can open the VOICE-Library with double-clicking to the Voice "Sync Power AF1&2". Select the "Bank" option instead of "Category". After that you can select the new loaded voices from the directory "Normal User 1".

#### **4Z Drumvoices and Slice Drumloops**

Beside the 10 Drumkits (USER DR) the XS / XS / ES-versions are including totally 64 Drumkits stored as 4Z-Voices or Sliceloop Voices in USER 2 (1 – 64).

4Z Voices are normal voices using 4 Elements with different drum- und FX sounds or slice loops.

4Z Voices are very useful for easy and intuitive drumsound-edits.

The following Element/Key-zones are used in the 4Z-Voices:

#### 4Z Drum & FX Voices (User 2 001 – 006 and 021 - 035)

Element 1 = C-2 - C1 (Bassdrum)

Element 2 = C#1 - F1 (Snaredrum)

Element 3 = F#1 - B1 (HiHat)

Element 4 = C2 - C8 (FX)

#### 4Z Drum, FX & Slice Loop Voices (User2 007 - 020)

Element 1 = C-2 - C1 (Bassdrum)

Element 2 = C#1 - F1 (Snaredrum)

Element 3 = F#1 - B1 (FX)

Element 4 = C2 - C8 (Slice Drum Loop)

The voices 41 - 64 (USER 2) are including *Slice Drumloops*, which are controlled User Arpeggios 115 - 137.

# **WAV-Loops**

This product is including 225 Drumloops, produced with the drumkits and the 4Z-Drumvoices of the XF/XS/ES-versions.

The drumloops can be imported as WAV-files to any external sequencer.

This is important especially for S90 ES, MO and die Rack-versions because of missing Sample-RAM.

Here are the steps for loading drumloops to Cubase or Logic.

#### Importing WAV-Loops to Cubase

- Start Cubase.
- Drag files of folder "Xtasy\_Drumloops WAV" to the Pool (Audio) or directly to Audiotracks of your actual project. If you use Cubase 4 / 5, files can be selected and prelistened also directly from the Media Bay.

#### Importing Apple loops (AIFF) to Logic

- Start Logic Pro 8 / Logic Express 8.
- Drag files of folder "Xtasy\_Drumloops WAV" directly to the Audio-tracks of your actual project or to Media/Bin.

#### **Combinations**

The folder "Xtasy Combinations XS" and "Xtasy Combinations MO" are each including 10 sub-folder with combinations of Standard MIDI-Files (SMF) and WAV-Drumloops.

Loaded to Audio- and MIDI-tracks of any external sequencer they can be combined to small arrangements.

The file names of the SMF are showing, which voices should be assigned to the file.

The tempo information (bpm) of the WAV-Loops is included in the names of the sub-folders.

The combinations are realizing similar results like the performances of the XF/XS/ES-versions.

#### MOTIF XF / XS / ES - User Voices (USER1)

| No.      | Voice Name                   | Cat            |
|----------|------------------------------|----------------|
| 1        | Zynamics AF1&2               | M.EFX          |
| 2        | In the Past AF1              | SynLd          |
| 3        | PowerHook AF1                | SyCmp          |
| 4        | Space Walk AF1&2             | M.EFX          |
| 5        | HiPaX Velo                   | Bass           |
| 6        | HypePumpin AF1               | Pads           |
| 7        | Squarrre AF1                 | SynLd          |
| 8        | Xtasynth AF1&2               | SyCmp          |
| 9        | Saw8 Arp AF1&2               | M.EFX<br>M.EFX |
| 11       | Embryo AF1&2<br>DeepSus MW   | Bass           |
| 12       | Saw8 3Oct AF1                | SynLd          |
| 13       | TranceOrch AF1&2             | Pads           |
| 14       | SawSpaces AF1&2              | SyCmp          |
| 15       | PizzArp MW AF1&2             | M.EFX          |
| 16       | UniSixPad AF1&2              | Pads           |
| 17       | KeyStacker                   | SynLd          |
| 18       | Floor Lead                   | SynLd          |
| 19       | Saw Eight                    | SynLd          |
| 20       | Mini Plus                    | SynLd          |
| 21       | Tik Lead                     | SynLd          |
| 22       | FullRng5th AF1&2             | SynLd          |
| 23       | BlueFinger                   | SynLd          |
| 24       | Melancholy AF1&2             | SynLd          |
| 25       | The Other                    | SynLd          |
| 26       | Looser                       | SynLd          |
| 27<br>28 | Fuzzy 5th FuzzyThree         | SynLd<br>SynLd |
| 29       | TikSquare                    | SynLd          |
| 30       | PortaBeast                   | SynLd          |
| 31       | X-Growl                      | SynLd          |
| 32       | Z-Growl                      | SynLd          |
| 33       | Saw8 2Oct                    | SyCmp          |
| 34       | Phat Stack                   | SyCmp          |
| 35       | Poly Punch                   | SyCmp          |
| 36       | Dirty Comp AF1               | SyCmp          |
| 37       | Stack Comp                   | SyCmp          |
| 38       | MonsterDCY                   | SyCmp          |
| 39       | MonsterSUS AF1               | SyCmp          |
| 40       | Dry Hand                     | SyCmp          |
| 41       | X-Chart                      | SyCmp          |
| 42       | PolyDncHPF                   | SyCmp          |
| 43       | PolyDncLPF<br>UniSix3Oct     | SyCmp<br>SyCmp |
| 45       | UniSix2Oct                   | SyCmp          |
| 46       | Saw8Decay1                   | SyCmp          |
| 47       | Saw8Decay2                   | SyCmp          |
| 48       | PhatLiner AF1&2              | SyCmp          |
| 49       | Crackling1                   | SyCmp          |
| 50       | Crackling2                   | SyCmp          |
| 51       | Crackling3 AF1&2             | SyCmp          |
| 52       | DoubleDly1                   | M.EFX          |
| 53       | DoubleDly2                   | M.EFX          |
| 54       | DoubleDly3 Af1&2             | M.EFX          |
| 55       | MiniOctArp Af1&2             | M.EFX          |
| 56       | MiniAttArp                   | M.EFX          |
| 57       | Punchy Arp AF1&2             | M.EFX          |
| 58       | BPF Arp                      | M.EFX          |
| 59<br>60 | LPF&BPFArp<br>TraxxArpMW AF1 | M.EFX<br>M.EFX |
| 61       | P25 Arp                      | M.EFX          |
| 62       | TrancWorld                   | M.EFX          |
| 63       | UnisawArp1                   | M.EFX          |
| 64       | UnisawArp2                   | M.EFX          |
|          |                              | 1 24           |

| No.        | Voice Name                  | Cat            |
|------------|-----------------------------|----------------|
| 65         | SinePearls                  | M.EFX          |
| 66         | UserLfoSQ1 AF1              | M.EFX          |
| 67         | UserLfoSQ2                  | M.EFX          |
| 68         | UserLfoSQ3                  | M.EFX          |
| 69         | UserLfoSQ4 Af1              | M.EFX          |
| 70         | Monstrance Af1&2            | Pads           |
| 71         | Zapheus Af1&2               | Pads           |
| 72         | HypeTrncPd                  | Pads           |
| 73         | PolyDncBEF                  | Pads           |
| 74         | Expection                   | Pads           |
| 75         | DanceOrch                   | Pads           |
| 76         | RidgeWalk                   | Pads           |
| 77         | XpadA_AS2 AF1&2             | Pads           |
| 78         | XpadB_AS2                   | Pads           |
| 79         | XpadC_AS2                   | Pads           |
| 80         | XpadD AS2                   | Pads           |
| 81         | X-Gate A                    | Pads           |
| 82         | X-Gate B                    | Pads           |
| 83         | Ba&Pd ArpA                  | Pads           |
| 84         | Ba&Pd ArpB                  | Pads           |
| 85         | Ba&Pd_ArpC AF1              | Pads           |
| 86         | Ba&Pd_ArpD                  | Pads           |
| 87         | GateBa&PdA                  | Pads           |
| 88         | GateBa&PdB                  | Pads           |
| 89         | GateBa&PdC                  | Pads           |
| 90         | XtaPump 1                   | Pads           |
| 91         | XtaPump 2                   | Pads           |
| 92         | PumpinPan2                  | Pads           |
| 93         | BassGate01                  | Bass           |
| 94         | BassGate02                  | Bass           |
| 95         | BassGate03                  | Bass           |
| 96         | Bass Pump                   | Bass           |
| 97         | Deep Env1 AF1               | Bass           |
| 98         | Deep Env2 AF1               | Bass           |
| 99         | Full Range Af1&2            | Bass           |
| 100        | Short Off                   | Bass           |
| 101        | 2OctBass                    | Bass           |
| 102        | PureSaw CR                  | Bass           |
| 103        | MiniOct S AF1               | Bass           |
| 104        | MiniOct H                   | Bass           |
| 105        | StraightSQ                  | Bass           |
| 106        | FuzzMaster                  | Bass           |
| 107        | Phat Off AF1&2              | Bass           |
| 108        | P50                         | Bass           |
| 109        | 101 Sub AF1                 | Bass           |
| 110        | Acid BPF AF1                | Bass           |
| 111        | Cool BEF Af1&2              | M.EFX          |
| 112        | Intro-X AF1&2               | M.EFX          |
| 113        | Knob Morph AS1&2            | M.EFX          |
| 114        | Elias Af1&2                 | M.EFX          |
| 115        | Time Warp AF1&2             | M.EFX          |
| 116        | RingX AF1&2                 | M.EFX          |
| 117        | HyperAtmo AF1&2             | M.EFX          |
| 118        | Soundoasis AF1&2            | M.EFX          |
| 119        | Noise1_AS2                  | S.EFX          |
| 120        | Noise2_AS2                  | S.EFX          |
| 121        | Noise3_AS2                  | S.EFX          |
| 122        | Noise4_AS2                  | S.EFX          |
| 123        | Noise5_AS2<br>Noise6_AS2    | S.EFX          |
| 124<br>125 | _                           | S.EFX          |
|            | NoisePump1                  | S.EFX          |
| 126        | NoisePump2                  | S.EFX          |
| 127<br>128 | NoisePump3<br>NoisePump4    | S.EFX<br>S.EFX |
| 120        | I NOISEF UITIP <del>4</del> | J.EFA          |

#### MOTIF XF / XS / ES - User Voices (USER2)

| No. | Voice Name | Cat   |
|-----|------------|-------|
| 1   | 4Z_Club 1  | Dr/Pc |
| 2   | 4Z_Club 2  | Dr/Pc |
| 3   | 4Z_Club 3  | Dr/Pc |
| 4   | 4Z_Club 4  | Dr/Pc |
| 5   | 4Z_Club 5  | Dr/Pc |
| 6   | 4Z_Club 6  | Dr/Pc |
| 7   | 4Z_FX1&Lp1 | Dr/Pc |
| 8   | 4Z_FX1&Lp2 | Dr/Pc |
| 9   | 4Z_FX1&Lp3 | Dr/Pc |
| 10  | 4Z_FX1&Lp4 | Dr/Pc |
| 11  | 4Z_FX1&Lp5 | Dr/Pc |
| 12  | 4Z_FX1&Lp6 | Dr/Pc |
| 13  | 4Z_FX2&Lp1 | Dr/Pc |
| 14  | 4Z_FX2&Lp2 | Dr/Pc |
| 15  | 4Z_FX2&Lp3 | Dr/Pc |
| 16  | 4Z_FX2&Lp4 | Dr/Pc |
| 17  | 4Z_FX2&Lp5 | Dr/Pc |
| 18  | 4Z_FX2&Lp6 | Dr/Pc |
| 19  | 4Z_FX2&Lp7 | Dr/Pc |
| 20  | 4Z_FX2&Lp8 | Dr/Pc |
| 21  | 4Z_Break   | Dr/Pc |
| 22  | 4Z_Clean   | Dr/Pc |
| 23  | 4Z_Dist    | Dr/Pc |
| 24  | 4Z_Jump    | Dr/Pc |
| 25  | 4Z_Hard    | Dr/Pc |
| 26  | 4Z_ChillX  | Dr/Pc |
| 27  | 4Z_ChillZ  | Dr/Pc |
| 28  | 4Z_Dance1  | Dr/Pc |
| 29  | 4Z_Dance2  | Dr/Pc |
| 30  | 4Z_Dance3  | Dr/Pc |
| 31  | 4Z_Dance4  | Dr/Pc |
| 32  | 4Z_Dance5  | Dr/Pc |

| No. | Voice Name | Cat   |
|-----|------------|-------|
|     | 4Z Dance6  | Dr/Pc |
| 34  | 4Z_Dance7  | Dr/Pc |
| 35  |            | Dr/Pc |
| 36  |            | Dr/Pc |
| 37  |            | Dr/Pc |
| 38  | All Snares | Dr/Pc |
| 39  | All HiHats | Dr/Pc |
| 40  | All FX     | Dr/Pc |
| 41  | Bean       | Dr/Pc |
| 42  | bfc        | Dr/Pc |
| 43  | Boom       | Dr/Pc |
| 44  | Butan      | Dr/Pc |
| 45  | Density    | Dr/Pc |
| 46  | Derwish    | Dr/Pc |
| 47  | Destore    | Dr/Pc |
| 48  | Didoz      | Dr/Pc |
| 49  | Discs      | Dr/Pc |
| 50  | Downhill   | Dr/Pc |
| 51  | E-Reverb   | Dr/Pc |
| 52  | Force      | Dr/Pc |
| 53  | Foss       | Dr/Pc |
| 54  | Gentle     | Dr/Pc |
| 55  | Henris     | Dr/Pc |
| 56  | Keramik    | Dr/Pc |
| 57  | Nero       | Dr/Pc |
| 58  | Nutria     | Dr/Pc |
| 59  | Straight   | Dr/Pc |
| 60  | Shorts     | Dr/Pc |
| 61  | Add Kicks  | Dr/Pc |
| 62  | Abstract   | Dr/Pc |
| 63  | KSR        | Dr/Pc |
| 64  | SAM        | Dr/Pc |

#### MOTIF XS / ES User Drum Voices (USER1)

| No. | Voice Name  | Cat   |
|-----|-------------|-------|
| 1   | Xtasy Kit1  | Dr/Pc |
| 2   | Xtasy Kit2  | Dr/Pc |
| 3   | Xtasy Kit3  | Dr/Pc |
| 4   | Xtasy Kit4  | Dr/Pc |
| 5   | Xtasy Kit5  | Dr/Pc |
| 6   | Xtasy Kit6  | Dr/Pc |
| 7   | Xtasy Kit7  | Dr/Pc |
| 8   | Xtasy Kit8  | Dr/Pc |
| 9   | Xtasy Kit9  | Dr/Pc |
| 10  | Xtasy Kit10 | Dr/Pc |

# MOTIF XF User Drum Voices (USER1)

| No. | <b>Voice Name</b> | Cat   |
|-----|-------------------|-------|
| 9   | Xtasy Kit1        | Dr/Pc |
| 10  | Xtasy Kit2        | Dr/Pc |
| 11  | Xtasy Kit3        | Dr/Pc |
| 12  | Xtasy Kit4        | Dr/Pc |
| 13  | Xtasy Kit5        | Dr/Pc |
| 14  | Xtasy Kit6        | Dr/Pc |
| 15  | Xtasy Kit7        | Dr/Pc |
| 16  | Xtasy Kit8        | Dr/Pc |
| 17  | Xtasy Kit9        | Dr/Pc |
| 18  | Xtasy Kit10       | Dr/Pc |

# MOTIF-RACK XS / ES, S90 XS / ES, MO6 / MO8 – User Voices (USER1)

|          | Table       | 12.   |
|----------|-------------|-------|
| No.      | Voice Name  | Cat   |
| 1        | InThePast   | SynLd |
| 2        | PowerHook   | SyCmp |
| 3        | Space Walk  | M.EFX |
| 4        | PolyBEF MW  | Pads  |
| 5        | HiPaX Velo  | Bass  |
| 6        | HypePumpin  | Pads  |
| 7        | Squarrre    | SynLd |
| 8        | PlayDance   | SyCmp |
| 9        | Saw8 Arp    | M.EFX |
| 10       | Melancholy  | SynLd |
| 11       | DeepSus MW  | Bass  |
| 12       | Saw8 3Oct   | SynLd |
| 13       |             |       |
|          | TranceOrch  | Pads  |
| 14       | SawSpaces   | SyCmp |
| 15       | PizzArp MW  | M.EFX |
| 16       | X-Chart     | SyCmp |
| 17       | Mini Plus   | SynLd |
| 18       | Floor Lead  | SynLd |
| 19       | KeyStacker  | SynLd |
| 20       | Tik Lead    | SynLd |
| 21       | TikSquare   | SynLd |
| 22       | X-Growl     | SynLd |
| 23       | BlueFinger  | SynLd |
| 23<br>24 | The Other   | SynLd |
| 25       | PortaBeast  | SynLd |
| 26       | Looser      | SynLd |
| 27       | Fuzzy 5th   | SynLd |
| 28       |             | SynLd |
|          | FuzzyThree  |       |
| 29       | PolyPunch   | SyCmp |
| 30       | Soft Comp   | SyCmp |
| 31       | CompuBand   | SyCmp |
| 32       | FatTrance   | SyCmp |
| 33       | DoubleDly1  | M.EFX |
| 34       | DoubleDly2  | M.EFX |
| 35       | BPF Arp     | M.EFX |
| 36       | FM Git Arp  | M.EFX |
| 37       | Punch Arp   | M.EFX |
| 38       | SinePearls  | M.EFX |
| 39       | 101Saw Arp  | M.EFX |
| 40       | P25 Arp     | M.EFX |
| 41       | P50-1 Arp   | M.EFX |
| 42       | P50-2 Arp   | M.EFX |
| 43       | D40 A       | M.EFX |
| 44       | TrancWorld  | M.EFX |
| 45       | UserLfoSQ1  | M.EFX |
| 46       | UserLfoSQ2  | M.EFX |
|          |             |       |
| 47       | UserLfoSQ3  | M.EFX |
| 48       | UserLfoSQ4  | M.EFX |
| 49       | Cool Bass   | Bass  |
| 50       | PhatSyn     | Bass  |
| 51       | Phat Off    | Bass  |
| 52       | CompBassA   | Bass  |
| 53       | CompBassB   | Bass  |
| 54       | Mini Blast  | Bass  |
| 55       | AN & FM     | Bass  |
| 56       | SaturnBaz   | Bass  |
| 57       | PulseFingr  | Bass  |
| 58       | Compu Saw   | Bass  |
| 59       | CompSaw AS2 | Bass  |
| 60       | 101 Sub     | Bass  |
|          |             |       |
| 61       | HiPaX Sub   | Bass  |
| 62       | FatSawOct   | Bass  |
| 63       | P50         | Bass  |
| 64       | Acid BPF    | Bass  |
|          |             |       |

| NI. | Maiaa Massa | 0-4   |
|-----|-------------|-------|
| No. | Voice Name  | Cat   |
| 65  | RibbonFuzz  | Bass  |
| 66  | PulseAttac  | Bass  |
| 67  | Deep Env1   | Bass  |
| 68  | Deep Env2   | Bass  |
| 69  | Pure Saw    | Bass  |
| 70  | Mini Pick   | Bass  |
| 71  | FuzzMaster  | Bass  |
| 72  | Cryn Wheel  | Bass  |
| 73  | BassGate01  | Bass  |
| 74  | BassGate01  |       |
|     |             | Bass  |
| 75  | BassPump1   | Bass  |
| 76  | BassPump2   | Bass  |
| 77  | PumpBa&Pd1  | Pads  |
| 78  | PumpBa&Pd2  | Pads  |
| 79  | PumpBa&Pd3  | Pads  |
| 80  | PumpBa&Pd4  | Pads  |
| 81  | GateBa&Pd1  | Pads  |
| 82  | GateBa&Pd2  | Pads  |
| 83  | GateBa&Pd3  | Pads  |
| 84  | GateBa&Pd4  |       |
|     | 1           | Pads  |
| 85  | GateBa&Pd5  | Pads  |
| 86  | GateBa&Pd6  | Pads  |
| 87  | XGate01     | Pads  |
| 88  | XGate02     | Pads  |
| 89  | XGate03     | Pads  |
| 90  | XGate04     | Pads  |
| 91  | XGate05     | Pads  |
| 92  | XGate06     | Pads  |
| 93  | XGate07     | Pads  |
| 94  | XGate08     | Pads  |
|     |             |       |
| 95  | XGate09     | Pads  |
| 96  | XGate10     | Pads  |
| 97  | Xpad01_AS2  | Pads  |
| 98  | Xpad02 AS2  | Pads  |
| 99  | Xpad03 AS2  | Pads  |
| 100 | Xpad04 AS2  | Pads  |
| 101 | Xpad05_AS2  | Pads  |
| 102 | Xpad06 AS2  | Pads  |
| 103 | Xpad07 AS2  | Pads  |
| 104 | Xpad08 AS2  | Pads  |
| 105 | Xpad09 AS2  | Pads  |
| 106 | Xpad10 AS2  | Pads  |
|     | Apad IU AS2 |       |
| 107 | Xpad11 AS2  | Pads  |
| 108 | Xpad12 AS2  | Pads  |
| 109 | Xpad13 AS2  | Pads  |
| 110 | Xpad14 AS2  | Pads  |
| 111 | Xpad15_AS2  | Pads  |
| 112 | Xpad14 AS2  | Pads  |
| 113 | PumpinPan1  | Pads  |
| 114 | PumpinPan2  | Pads  |
| 115 | Dark Tube   | M.EFX |
| 116 |             |       |
| 117 | Time Warp   | M.EFX |
| 118 | Burning     | M.EFX |
|     | Moonbreath  | M.EFX |
| 119 | Noise1_AS2  | S.EFX |
| 120 | Noise2 AS2  | S.EFX |
| 121 | Noise3_AS2  | S.EFX |
| 122 | Noise4 AS2  | S.EFX |
| 123 | Noise5 AS2  | S.EFX |
| 124 | Noise6 AS2  | S.EFX |
| 125 | NoisePump1  | S.EFX |
| 126 |             | S.EFX |
|     | NoisePump2  |       |
| 127 | NoisePump3  | S.EFX |
| 128 | NoisePump4  | S.EFX |

# MOTIF XF / XS - Performances (USER1)

| No. | Performance Name     |
|-----|----------------------|
| 1   | XtaSyn               |
| 2   | Fifth Dance          |
| 3   | Space Line           |
| 4   | Tears 4U             |
| 5   | Fairyland            |
| 6   | Hypnotic Beatz       |
| 7   | Creamy Split         |
| 8   | Pizza Club           |
| 9   | Electric Dreamz      |
| 10  | Labyrinthine         |
| 11  | Disco Bay            |
| 12  | Electro Club 201X    |
| 13  | Dreamy Beatz         |
| 14  | Polynesia            |
| 15  | Synth Rebirth        |
| 16  | Four2Floor           |
| 17  | Chill Back           |
| 18  | Smooth Tongue        |
| 19  | Trancy Theme         |
| 20  | Jumping Stars        |
| 21  | Hook Player          |
| 22  | Progressive Trance A |
| 23  | Progressive Trance B |
| 24  | Progressive Trance C |

#### MOTIF XF / XS / ES - User Waveforms

| No       | Name                 | Туре                                          |
|----------|----------------------|-----------------------------------------------|
| 1        | Trance ABS           | Synth Wave                                    |
| 2        | Trance PRC           | Synth Wave                                    |
| 3        | PhatStack            | Synth Wave                                    |
| 4        | UniSix               | Synth Wave                                    |
| 5        | MonsterPad           | Synth Wave                                    |
| 6        | SawEight             | Synth Wave                                    |
| 7        | SquareSawX           | Synth Wave                                    |
| 8        | Sawtooth             | Synth Wave                                    |
| 9        | Mini3Os3Oc           | Synth Wave                                    |
| 10       | MinisawAtS           | Synth Wave                                    |
| 11       | MinisawAtL           | Synth Wave                                    |
| 12       | MiniOctAtt           | Synth Wave                                    |
| 13       | CompX                | Synth Wave                                    |
| 14       | TimelessX            | Synth Wave                                    |
| 15       | Soundoasis           | Synth Wave                                    |
| 16       | RandomWave           | Synth Wave                                    |
| 17       | CompXBD1             | Single Drum Instrument                        |
| 18       | CompXBD2             | Single Drum Instrument                        |
| 19       | CompXBD3             | Single Drum Instrument                        |
| 20       | CompXBD4             | Single Drum Instrument                        |
| 21       | CompXBD5             | Single Drum Instrument                        |
| 22       | CompXBD6             | Single Drum Instrument                        |
| 23       | HrdBD01              | Single Drum Instrument                        |
| 24       | HrdBD02              | Single Drum Instrument                        |
| 25       | HrdBD03              | Single Drum Instrument                        |
| 26       | HrdBD04              | Single Drum Instrument                        |
| 27       | HrdBD05              | Single Drum Instrument                        |
| 28       | HrdBD06              | Single Drum Instrument                        |
| 29       | HrdBD07              | Single Drum Instrument                        |
| 30       | HrdBD08              | Single Drum Instrument                        |
| 31       | HrdBD09              | Single Drum Instrument                        |
| 32       | HrdBD10              | Single Drum Instrument                        |
| 33       | HrdBD11              | Single Drum Instrument                        |
| 34       | NinePht1             | Single Drum Instrument                        |
| 35<br>36 | NinePht2             | Single Drum Instrument                        |
| 37       | NinePht3<br>NinePht4 | Single Drum Instrument Single Drum Instrument |
| 38       | WoodBD1              | Single Drum Instrument                        |
| 39       | WoodBD1              | Single Drum Instrument                        |
| 40       | WoodBD3              | Single Drum Instrument                        |
| 41       | CompXSD.wav          | Single Drum Instrument                        |
| 42       | ShortSD.wav          | Single Drum Instrument                        |
| 43       | NineSD01.wav         | Single Drum Instrument                        |
| 44       | NineSD02.wav         | Single Drum Instrument                        |
| 45       | NineSD03.wav         | Single Drum Instrument                        |
| 46       | RhyMSD1.wav          | Single Drum Instrument                        |
| 47       | RhyMSD2.wav          | Single Drum Instrument                        |
| 48       | SD Set 1             | Combined Drum Instruments                     |
| 49       | SD Set 2             | Combined Drum Instruments                     |
| 50       | SD Set 3             | Combined Drum Instruments                     |
| 51       | SD Set 4             | Combined Drum Instruments                     |
| 52       | SD Set 5             | Combined Drum Instruments                     |
| 53       | HHCL1.WAV            | Single Drum Instrument                        |
| 54       | HHCL2.WAV            | Single Drum Instrument                        |
| 55       | HHCL3.WAV            | Single Drum Instrument                        |
| 56       | HHCL4.WAV            | Single Drum Instrument                        |
| 57       | HHCL5.WAV            | Single Drum Instrument                        |
| 58       | HHOP1.WAV            | Single Drum Instrument                        |
| 59       | HHOP2.WAV            | Single Drum Instrument                        |
| 60       | HHPEDAL.WAV          | Single Drum Instrument                        |
| 61       | TecHatX              | Single Drum Instrument                        |
| 62       | Claps                | Single Drum Instrument                        |
| 63       | Shaker1<br>Shaker2   | Single Drum Instrument Single Drum Instrument |
| 64       |                      |                                               |

| No                                                                                                    | Name                                                                                                    | Type                                                                                                    |
|----------------------------------------------------------------------------------------------------|----------------------------------------------------------------------------------------------------|----------------------------------------------------------------------------------------------------|
| 65                                                                                                    | FX Set 1                                                                                                    | Combined FX                                                                                                    |
| <u>66</u>                                                                                             | FX Set 2                                                                                                    | Combined FX                                                                                                    |
| <u>67</u>                                                                                             | FX Set 3                                                                                                    | Combined FX                                                                                                    |
| 68                                                                                                    | FX Set 4                                                                                                    | Combined FX                                                                                                    |
| <u>69</u>                                                                                             | FX Set 5                                                                                                    | Combined FX                                                                                                    |
| <u>70</u>                                                                                             | FX Set 6                                                                                                    | Combined FX                                                                                                    |
| 71                                                                                                    | FX Set 7                                                                                                    | Combined FX                                                                                                    |
| 72                                                                                                    | FX Set 8                                                                                                    | Combined FX                                                                                                    |
| 73                                                                                                    | FX Set 9                                                                                                    | Combined FX                                                                                                    |
| 74                                                                                                    | FX Set 10                                                                                                    | Combined FX                                                                                                    |
| <u>75</u><br>76                                                                                       | FX Set 11<br>FX Set 12                                                                                                    | Combined FX Combined FX                                                                                                    |
| 70<br>77                                                                                              | All BD                                                                                                    |                                                                                                    |
| 78                                                                                                    | All SD                                                                                                    | Drum Instrument Kit Drum Instrument Kit                                                                                                    |
| 79                                                                                                    | All HH                                                                                                    | Drum Instrument Kit                                                                                                    |
| 80                                                                                                    | All FX                                                                                                    | FX Kit                                                                                                    |
| 81                                                                                                    | Abstract                                                                                                    | Slice Drumloop                                                                                                    |
| 82                                                                                                    | Bean                                                                                                    | Slice Drumloop                                                                                                    |
| 83                                                                                                    | bfc                                                                                                    | Slice Drumloop                                                                                                    |
| 84                                                                                                    | Boom                                                                                                    | Slice Drumloop                                                                                                    |
| 85                                                                                                    | Butan                                                                                                    | Slice Drumloop                                                                                                    |
| 86                                                                                                    | Density                                                                                                    | Slice Drumloop                                                                                                    |
| 87                                                                                                    | Derwish                                                                                                    | Slice Drumloop                                                                                                    |
| 88                                                                                                    | Destore1                                                                                                    | Slice Drumloop                                                                                                    |
| 89                                                                                                    | Destore2                                                                                                    | Slice Drumloop                                                                                                    |
| 90                                                                                                    | Didoz                                                                                                    | Slice Drumloop                                                                                                    |
| 91                                                                                                    | Discs                                                                                                    | Slice Drumloop                                                                                                    |
| 92                                                                                                    | Downhill                                                                                                    | Slice Drumloop                                                                                                    |
| 93                                                                                                    | E-Reverb                                                                                                    | Slice Drumloop                                                                                                    |
| 94                                                                                                    | Force                                                                                                    | Slice Drumloop                                                                                                    |
| 95                                                                                                    | Foss                                                                                                    | Slice Drumloop                                                                                                    |
| 96                                                                                                    | Gentle                                                                                                    | Slice Drumloop                                                                                                    |
| 97                                                                                                    | Henris                                                                                                    | Slice Drumloop                                                                                                    |
| 98                                                                                                    | Humpty                                                                                                    | Slice Drumloop                                                                                                    |
| 99                                                                                                    | Keramik                                                                                                    | Slice Drumloop                                                                                                    |
| 100                                                                                                   | KRS01                                                                                                    | Slice Drumloop                                                                                                    |
| 101                                                                                                   | KRS02                                                                                                    | Slice Drumloop                                                                                                    |
| 102                                                                                                   | KRS03                                                                                                    | Slice Drumloop                                                                                                    |
| 103                                                                                                   | KRS04                                                                                                    | Slice Drumloop                                                                                                    |
| 104                                                                                                   | Nero                                                                                                    | Slice Drumloop                                                                                                    |
| 105                                                                                                   | NoKick                                                                                                    | Slice Drumloop                                                                                                    |
| 106                                                                                                   | Nutria                                                                                                    | Slice Drumloop Slice Drumloop                                                                                                    |
| 107<br>108                                                                                            | Overlay<br>SAM                                                                                                    | <del></del>                                                                                                    |
| 108                                                                                                   | Shorts01                                                                                                    | Slice Drumloop Slice Drumloop                                                                                                    |
| 110                                                                                                   |                                                                                                    | Slice Drumloop                                                                                                    |
|                                                                                                    | Shortelly                                                                                                    |                                                                                                    |
|                                                                                                    | Shorts02<br>Shorts03                                                                                                    |                                                                                                    |
| 111                                                                                                   | Shorts03                                                                                                    | Slice Drumloop                                                                                                    |
| 111<br>112                                                                                            | Shorts03<br>Shorts04                                                                                                    | Slice Drumloop Slice Drumloop                                                                                                    |
| 111<br>112<br>113                                                                                     | Shorts03<br>Shorts04<br>Shorts05                                                                                                    | Slice Drumloop Slice Drumloop Slice Drumloop                                                                                                    |
| 111<br>112<br>113<br>114                                                                              | Shorts03<br>Shorts04<br>Shorts05<br>Straight                                                                                                    | Slice Drumloop Slice Drumloop Slice Drumloop Slice Drumloop                                                                                                    |
| 111<br>112<br>113<br>114<br>115                                                                       | Shorts03<br>Shorts04<br>Shorts05<br>Straight<br>TecHat01                                                                                                 | Slice Drumloop Slice Drumloop Slice Drumloop Slice Drumloop Slice Drumloop                                                                                                    |
| 111<br>112<br>113<br>114<br>115<br>116                                                                | Shorts03<br>Shorts04<br>Shorts05<br>Straight<br>TecHat01<br>TecHat02                                                                                     | Slice Drumloop Slice Drumloop Slice Drumloop Slice Drumloop Slice Drumloop Slice Drumloop Slice Drumloop                                                                                                    |
| 111<br>112<br>113<br>114<br>115<br>116<br>117                                                         | Shorts03<br>Shorts04<br>Shorts05<br>Straight<br>TecHat01<br>TecHat02<br>TecHat03                                                                         | Slice Drumloop Slice Drumloop Slice Drumloop Slice Drumloop Slice Drumloop Slice Drumloop Slice Drumloop Slice Drumloop                                                                                                    |
| 111<br>112<br>113<br>114<br>115<br>116<br>117                                                         | Shorts03<br>Shorts04<br>Shorts05<br>Straight<br>TecHat01<br>TecHat02<br>TecHat03<br>TecHat04                                                             | Slice Drumloop Slice Drumloop Slice Drumloop Slice Drumloop Slice Drumloop Slice Drumloop Slice Drumloop Slice Drumloop Slice Drumloop                                                                                                    |
| 111<br>112<br>113<br>114<br>115<br>116<br>117<br>118                                                  | Shorts03<br>Shorts04<br>Shorts05<br>Straight<br>TecHat01<br>TecHat02<br>TecHat03<br>TecHat04<br>TecHat05                                                 | Slice Drumloop Slice Drumloop Slice Drumloop Slice Drumloop Slice Drumloop Slice Drumloop Slice Drumloop Slice Drumloop Slice Drumloop Slice Drumloop                                                                                                    |
| 111<br>112<br>113<br>114<br>115<br>116<br>117<br>118<br>119                                           | Shorts03<br>Shorts04<br>Shorts05<br>Straight<br>TecHat01<br>TecHat02<br>TecHat03<br>TecHat04<br>TecHat05<br>TecHat06                                     | Slice Drumloop Slice Drumloop Slice Drumloop Slice Drumloop Slice Drumloop Slice Drumloop Slice Drumloop Slice Drumloop Slice Drumloop Slice Drumloop Slice Drumloop Slice Drumloop                                                                                                    |
| 111<br>112<br>113<br>114<br>115<br>116<br>117<br>118<br>119<br>120                                    | Shorts03<br>Shorts04<br>Shorts05<br>Straight<br>TecHat01<br>TecHat02<br>TecHat03<br>TecHat04<br>TecHat05<br>TecHat06<br>TecHat07                         | Slice Drumloop Slice Drumloop Slice Drumloop Slice Drumloop Slice Drumloop Slice Drumloop Slice Drumloop Slice Drumloop Slice Drumloop Slice Drumloop Slice Drumloop Slice Drumloop Slice Drumloop Slice Drumloop                                                                            |
| 111<br>112<br>113<br>114<br>115<br>116<br>117<br>118<br>119<br>120<br>121<br>122                      | Shorts03<br>Shorts04<br>Shorts05<br>Straight<br>TecHat01<br>TecHat02<br>TecHat03<br>TecHat04<br>TecHat05<br>TecHat06                                     | Slice Drumloop Slice Drumloop Slice Drumloop Slice Drumloop Slice Drumloop Slice Drumloop Slice Drumloop Slice Drumloop Slice Drumloop Slice Drumloop Slice Drumloop Slice Drumloop                                                                                                    |
| 111<br>112<br>113<br>114<br>115<br>116<br>117<br>118<br>119<br>120<br>121<br>122<br>123               | Shorts03 Shorts04 Shorts05 Straight TecHat01 TecHat02 TecHat03 TecHat04 TecHat05 TecHat06 TecHat07 TecHat08 TecHat09 TecHat09 TecHat10                   | Slice Drumloop Slice Drumloop Slice Drumloop Slice Drumloop Slice Drumloop Slice Drumloop Slice Drumloop Slice Drumloop Slice Drumloop Slice Drumloop Slice Drumloop Slice Drumloop Slice Drumloop Slice Drumloop Slice Drumloop Slice Drumloop                                              |
| 111<br>112<br>113<br>114<br>115<br>116<br>117<br>118<br>119<br>120<br>121<br>122<br>123<br>124        | Shorts03 Shorts04 Shorts05 Straight TecHat01 TecHat02 TecHat03 TecHat04 TecHat05 TecHat06 TecHat07 TecHat08 TecHat09 TecHat09 TecHat10                   | Slice Drumloop Slice Drumloop Slice Drumloop Slice Drumloop Slice Drumloop Slice Drumloop Slice Drumloop Slice Drumloop Slice Drumloop Slice Drumloop Slice Drumloop Slice Drumloop Slice Drumloop Slice Drumloop Slice Drumloop                                                             |
| 111<br>112<br>113<br>114<br>115<br>116<br>117<br>118<br>119<br>120<br>121<br>122<br>123               | Shorts03<br>Shorts04<br>Shorts05<br>Straight<br>TecHat01<br>TecHat02<br>TecHat03<br>TecHat04<br>TecHat05<br>TecHat06<br>TecHat07<br>TecHat08<br>TecHat09 | Slice Drumloop Slice Drumloop Slice Drumloop Slice Drumloop Slice Drumloop Slice Drumloop Slice Drumloop Slice Drumloop Slice Drumloop Slice Drumloop Slice Drumloop Slice Drumloop Slice Drumloop Slice Drumloop Slice Drumloop Slice Drumloop Slice Drumloop Slice Drumloop                |
| 111<br>112<br>113<br>114<br>115<br>116<br>117<br>118<br>119<br>120<br>121<br>122<br>123<br>124<br>125 | Shorts03 Shorts04 Shorts05 Straight TecHat01 TecHat02 TecHat03 TecHat04 TecHat05 TecHat06 TecHat07 TecHat08 TecHat09 TecHat10 TecHat10 TecHat11          | Slice Drumloop Slice Drumloop Slice Drumloop Slice Drumloop Slice Drumloop Slice Drumloop Slice Drumloop Slice Drumloop Slice Drumloop Slice Drumloop Slice Drumloop Slice Drumloop Slice Drumloop Slice Drumloop Slice Drumloop Slice Drumloop Slice Drumloop Slice Drumloop Slice Drumloop |

# MOTIF XF / XS / ES - User Arpeggios (1)

| No.      | Cat  | Name     | Type / Source |
|----------|------|----------|---------------|
| 1        | DrPc | 4ZClean1 | 4Z Drum       |
| 2        | DrPc | 4ZClean2 | 4Z Drum       |
| 3        | DrPc | 4ZClean3 | 4Z Drum       |
| 4        | DrPc | 4ZClean4 | 4Z Drum       |
| 5        | DrPc | 4ZClean5 | 4Z Drum       |
| 6        | DrPc | 4ZBreak1 | 4Z Drum       |
| 7        | DrPc | 4ZBreak2 | 4Z Drum       |
| 8        | DrPc | 4ZBreak3 | 4Z Drum       |
| 9        | DrPc | 4ZBreak4 | 4Z Drum       |
| 10       |      |          |               |
|          | DrPc | 4ZBreak5 | 4Z Drum       |
| 11       | DrPc | 4ZDistX1 | 4Z Drum       |
| 12       | DrPc | 4ZDistX2 | 4Z Drum       |
| 13       | DrPc | 4ZDistX3 | 4Z Drum       |
| 14       | DrPc | 4ZDistX4 | 4Z Drum       |
| 15       | DrPc | 4ZDistX5 | 4Z Drum       |
| 16       | DrPc | 4ZChill1 | 4Z Drum       |
| 17       | DrPc | 4ZChill2 | 4Z Drum       |
| 18       | DrPc | 4ZChill3 | 4Z Drum       |
| 19       | DrPc | 4ZChill4 | 4Z Drum       |
| 20       | DrPc | 4ZJump1  | 4Z Drum       |
| 21       | DrPc | 4ZJump2  | 4Z Drum       |
| 22       | DrPc | 4ZJump3  | 4Z Drum       |
| 23       | DrPc | 4ZJump4  | 4Z Drum       |
| 24       | DrPc | 4ZHard1  | 4Z Drum       |
| 25       | DrPc | 4ZHard2  | 4Z Drum       |
| 26       | DrPc | 4ZHard3  | 4Z Drum       |
| 27       | DrPc | 4ZHard4  | 4Z Drum       |
| 28       | DrPc | 4ZHard5  | 4Z Drum       |
| 29       | DrPc | 4ZHard6  | 4Z Drum       |
| 30       | DrPc | 4ZDncA1  | 4Z Drum       |
| 31       | DrPc | 4ZDncA2  | 4Z Drum       |
| 32       | DrPc | 4ZDncA3  | 4Z Drum       |
| 33       | DrPc | 4ZDncA4  | 4Z Drum       |
|          | DrPc |          |               |
| 34<br>35 | DrPc | 4ZDncA5  | 4Z Drum       |
|          |      | 4ZDncA6  | 4Z Drum       |
| 36       | DrPc | 4ZTecA1  | 4Z Drum       |
| 37       | DrPc | 4ZTecA2  | 4Z Drum       |
| 38       | DrPc | 4ZTecA3  | 4Z Drum       |
| 39       | DrPc | 4ZTecA4  | 4Z Drum       |
| 40       | DrPc | 4ZTecA5  | 4Z Drum       |
| 41       | DrPc | 4ZTecA6  | 4Z Drum       |
| 42       | DrPc | 4ZTecA7  | 4Z Drum       |
| 43       | DrPc | 4ZTecB1  | 4Z Drum       |
| 44       | DrPc | 4ZTecB2  | 4Z Drum       |
| 45       | DrPc | 4ZTecB3  | 4Z Drum       |
| 46       | DrPc | 4ZTecC1  | 4Z Drum       |

| No. | Cat  | Name     | Type / Source      |
|-----|------|----------|--------------------|
| 47  | DrPc | 4ZTecC2  | 4Z Drum            |
| 48  | DrPc | 4ZTecC3  | 4Z Drum            |
| 49  | DrPc | 4ZTecC4  | 4Z Drum            |
| 50  | DrPc | 4ZSlcDR1 | 4Z Drum & Slice    |
| 51  | DrPc | 4ZSlcDR2 | 4Z Drum & Slice    |
| 52  | DrPc | 4ZSlcDR3 | 4Z Drum & Slice    |
| 53  | DrPc | 4ZSlcDR4 | 4Z Drum & Slice    |
| 54  | DrPc | 4ZSlcDR5 | 4Z Drum & Slice    |
| 55  | DrPc | 4ZSlcDR6 | 4Z Drum & Slice    |
| 56  | DrPc | 4ZSlcDR7 | 4Z Drum & Slice    |
| 57  | DrPc | 4ZSlcFA1 | 4Z Drum, FX, Slice |
| 58  | DrPc | 4ZSlcFA2 | 4Z Drum, FX, Slice |
| 59  | DrPc | 4ZSlcFA3 | 4Z Drum, FX, Slice |
| 60  | DrPc | 4ZSlcFA4 | 4Z Drum, FX, Slice |
| 61  | DrPc | 4ZSlcFA5 | 4Z Drum, FX, Slice |
| 62  | DrPc | 4ZSIcFA6 | 4Z Drum, FX, Slice |
| 63  | DrPc | 4ZSlcFB1 | 4Z Drum, FX, Slice |
| 64  | DrPc | 4ZSlcFB2 | 4Z Drum, FX, Slice |
| 65  | DrPc | 4ZSlcFB3 | 4Z Drum, FX, Slice |
| 66  | DrPc | 4ZSlcFB4 | 4Z Drum, FX, Slice |
| 67  | DrPc | 4ZSlcFB5 | 4Z Drum, FX, Slice |
| 68  | DrPc | 4ZSlcFB6 | 4Z Drum, FX, Slice |
| 69  | DrPc | 4ZSlcFB7 | 4Z Drum, FX, Slice |
| 70  | DrPc | DrBeatA1 | Drumkits           |
| 71  | DrPc | DrBeatA2 | Drumkits           |
| 72  | DrPc | DrBeatA3 | Drumkits           |
| 73  | DrPc | DrBeatA4 | Drumkits           |
| 74  | DrPc | DrBeatA5 | Drumkits           |
| 75  | DrPc | DrBeatA6 | Drumkits           |
| 76  | DrPc | DrBeatB1 | Drumkits           |
| 77  | DrPc | DrBeatB2 | Drumkits           |
| 78  | DrPc | DrBeatB3 | Drumkits           |
| 79  | DrPc | DrBeatB4 | Drumkits           |
| 80  | DrPc | DrBeatB5 | Drumkits           |
| 81  | DrPc | DrTrncA1 | Drumkits           |
| 82  | DrPc | DrTrncA2 | Drumkits           |
| 83  | DrPc | DrTrncA3 | Drumkits           |
| 84  | DrPc | DrTrncA4 | Drumkits           |
| 85  | DrPc | DrTrncA5 | Drumkits           |
| 86  | DrPc | DrTrncA6 | Drumkits           |
| 87  | DrPc | DrTrncA7 | Drumkits           |
| 88  | DrPc | DrTrncA8 | Drumkits           |
| 89  | DrPc | DrTrncA9 | Drumkits           |
| 90  | DrPc | DrTrncB1 | Drumkits           |
| 91  | DrPc | DrTrncB2 | Drumkits           |
| 92  | DrPc | DrTrncB3 | Drumkits           |

# MOTIF XF / XS / ES - User Arpeggios (2)

| No.         Cat         Name         Type / Source           93         DrPc         DrTrmcC1         Drumkits           94         DrPc         DrTrmcC2         Drumkits           95         DrPc         DrTrmcC3         Drumkits           96         DrPc         DrTrmcC4         Drumkits           97         DrPc         DrTrmcC5         Drumkits           99         DrPc         DrTrmcD1         Drumkits           100         DrPc         DrTrmcD2         Drumkits           101         DrPc         DrTrmcD3         Drumkits           102         DrPc         DrTrmcD3         Drumkits           103         DrPc         DrTrmcD3         Drumkits           104         DrPc         DrTrmcD3         Drumkits           105         DrPc         HHKit01         HiHat Kit           104         DrPc         HHKit02         HiHat Kit           105         DrPc         HHKit04         HiHat Kit           106         DrPc         HHKit05         HiHat Kit           107         DrPc         HHKit07         HiHat Kit           110         DrPc         HHKit10         HiHat Kit <th></th> <th colspan="3"></th>                                                            |     |      |          |                 |  |
|----------------------------------------------------------------------------------------------------|-----|------|----------|-----------------|--|
| 94         DrPc         DrTmcC2         Drumkits           95         DrPc         DrTmcC3         Drumkits           96         DrPc         DrTmcC4         Drumkits           97         DrPc         DrTmcC5         Drumkits           98         DrPc         DrTmcC6         Drumkits           99         DrPc         DrTmcD1         Drumkits           100         DrPc         DrTmcD2         Drumkits           101         DrPc         DrTmcD3         Drumkits           102         DrPc         DrTmcD3         Drumkits           102         DrPc         DrTmcD3         Drumkits           102         DrPc         DrTmcD3         Drumkits           102         DrPc         DrTmcD3         Drumkits           102         DrPc         HHKit01         HiHat Kit           103         DrPc         HHKit02         HiHat Kit           104         DrPc         HHKit03         HiHat Kit           105         DrPc         HHKit06         HiHat Kit           107         DrPc         HHKit07         HiHat Kit           110         DrPc         HHKit10         HiHat Kit                                                                                                    | No. | Cat  | Name     | Type / Source   |  |
| 95         DrPc         DrTmcC3         Drumkits           96         DrPc         DrTmcC4         Drumkits           97         DrPc         DrTmcC5         Drumkits           98         DrPc         DrTmcC6         Drumkits           99         DrPc         DrTmcD1         Drumkits           100         DrPc         DrTmcD2         Drumkits           101         DrPc         DrTmcD3         Drumkits           102         DrPc         DrTmcD3         Drumkits           102         DrPc         DrTmcD3         Drumkits           102         DrPc         DrPc         HHKit01         HiHat Kit           103         DrPc         HHKit02         HiHat Kit           104         DrPc         HHKit03         HiHat Kit           105         DrPc         HHKit04         HiHat Kit           106         DrPc         HHKit05         HiHat Kit           107         DrPc         HHKit08         HiHat Kit           110         DrPc         HHKit09         HiHat Kit           111         DrPc         HHKit10         HiHat Kit           111         DrPc         HHKit11         HiHat Kit                                                                                       |     |      |          |                 |  |
| 96         DrPc         DrTrncC4         Drumkits           97         DrPc         DrTrncC5         Drumkits           98         DrPc         DrTrncC6         Drumkits           99         DrPc         DrTrncD1         Drumkits           100         DrPc         DrTrncD2         Drumkits           101         DrPc         DrTrncD3         Drumkits           102         DrPc         HHKit01         HiHat Kit           103         DrPc         HHKit02         HiHat Kit           104         DrPc         HHKit03         HiHat Kit           105         DrPc         HHKit04         HiHat Kit           106         DrPc         HHKit05         HiHat Kit           107         DrPc         HHKit06         HiHat Kit           107         DrPc         HHKit08         HiHat Kit           110         DrPc         HHKit09         HiHat Kit           111         DrPc         HHKit10         HiHat Kit           111         DrPc         HHKit11         HiHat Kit           111         DrPc         HHKit11         HiHat Kit           111         DrPc         HHKit13         HiHat Kit </td <td></td> <td></td> <td></td> <td colspan="2"></td>                                 |     |      |          |                 |  |
| 97         DrPc         DrTrncC5         Drumkits           98         DrPc         DrTrncC6         Drumkits           99         DrPc         DrTrncD1         Drumkits           100         DrPc         DrTrncD2         Drumkits           101         DrPc         DrTrncD3         Drumkits           102         DrPc         HHKit01         HiHat Kit           103         DrPc         HHKit02         HiHat Kit           104         DrPc         HHKit03         HiHat Kit           105         DrPc         HHKit04         HiHat Kit           106         DrPc         HHKit05         HiHat Kit           107         DrPc         HHKit06         HiHat Kit           108         DrPc         HHKit07         HiHat Kit           109         DrPc         HHKit09         HiHat Kit           110         DrPc         HHKit10         HiHat Kit           111         DrPc         HHKit11         HiHat Kit           111         DrPc         HHKit12         HiHat Kit           111         DrPc         HHKit13         HiHat Kit           111         DrPc         HHKit13         HiHat Kit     <                                                                                   |     |      |          |                 |  |
| 98         DrPc         DrTrncC6         Drumkits           99         DrPc         DrTrncD1         Drumkits           100         DrPc         DrTrncD2         Drumkits           101         DrPc         DrTrncD3         Drumkits           102         DrPc         HHKit01         HiHat Kit           103         DrPc         HHKit02         HiHat Kit           104         DrPc         HHKit03         HiHat Kit           105         DrPc         HHKit04         HiHat Kit           106         DrPc         HHKit05         HiHat Kit           107         DrPc         HHKit07         HiHat Kit           108         DrPc         HHKit08         HiHat Kit           110         DrPc         HHKit09         HiHat Kit           110         DrPc         HHKit10         HiHat Kit           111         DrPc         HHKit11         HiHat Kit           112         DrPc         HHKit12         HiHat Kit           113         DrPc         HHKit13         HiHat Kit           114         DrPc         HHKit13         HiHat Kit           115         DrPc         Vari1         Slice Drum Arps                                                                                    |     |      |          |                 |  |
| 99         DrPc         DrTrncD1         Drumkits           100         DrPc         DrTrncD2         Drumkits           101         DrPc         DrTrncD3         Drumkits           102         DrPc         HHKit01         HiHat Kit           103         DrPc         HHKit02         HiHat Kit           104         DrPc         HHKit03         HiHat Kit           105         DrPc         HHKit04         HiHat Kit           106         DrPc         HHKit05         HiHat Kit           107         DrPc         HHKit06         HiHat Kit           108         DrPc         HHKit07         HiHat Kit           109         DrPc         HHKit08         HiHat Kit           110         DrPc         HHKit10         HiHat Kit           111         DrPc         HHKit11         HiHat Kit           112         DrPc         HHKit12         HiHat Kit           113         DrPc         HHKit13         HiHat Kit           114         DrPc         HHKit13         HiHat Kit           115         DrPc         Vari1         Slice Drum Arps           116         DrPc         Vari2         Slice Drum Arps<                                                                              |     |      |          | Drumkits        |  |
| 100         DrPc         DrTrncD3         Drumkits           101         DrPc         DrTrncD3         Drumkits           102         DrPc         HHKit01         HiHat Kit           103         DrPc         HHKit02         HiHat Kit           104         DrPc         HHKit03         HiHat Kit           105         DrPc         HHKit04         HiHat Kit           106         DrPc         HHKit05         HiHat Kit           107         DrPc         HHKit06         HiHat Kit           108         DrPc         HHKit07         HiHat Kit           109         DrPc         HHKit08         HiHat Kit           110         DrPc         HHKit10         HiHat Kit           111         DrPc         HHKit11         HiHat Kit           111         DrPc         HHKit12         HiHat Kit           111         DrPc         HHKit13         HiHat Kit           111         DrPc         HHKit13         HiHat Kit           111         DrPc         HHKit13         HiHat Kit           111         DrPc         Vari1         Slice Drum Arps           116         DrPc         Vari2         Slice Drum Arps                                                                              |     |      |          | Drumkits        |  |
| 101         DrPc         DrTrncD3         Drumkits           102         DrPc         HHKit01         HiHat Kit           103         DrPc         HHKit02         HiHat Kit           104         DrPc         HHKit03         HiHat Kit           105         DrPc         HHKit04         HiHat Kit           106         DrPc         HHKit05         HiHat Kit           107         DrPc         HHKit06         HiHat Kit           108         DrPc         HHKit07         HiHat Kit           109         DrPc         HHKit08         HiHat Kit           110         DrPc         HHKit10         HiHat Kit           111         DrPc         HHKit11         HiHat Kit           112         DrPc         HHKit12         HiHat Kit           111         DrPc         HHKit13         HiHat Kit           114         DrPc         HHKit13         HiHat Kit           115         DrPc         HHKit13         HiHat Kit           116         DrPc         Vari1         Slice Drum Arps           117         DrPc         Vari2         Slice Drum Arps           118         DrPc         Vari3         Slice Drum                                                                               |     |      | DrTrncD1 | Drumkits        |  |
| 102         DrPc         HHKit01         HiHat Kit           103         DrPc         HHKit02         HiHat Kit           104         DrPc         HHKit03         HiHat Kit           105         DrPc         HHKit04         HiHat Kit           106         DrPc         HHKit05         HiHat Kit           107         DrPc         HHKit06         HiHat Kit           108         DrPc         HHKit07         HiHat Kit           109         DrPc         HHKit08         HiHat Kit           110         DrPc         HHKit10         HiHat Kit           111         DrPc         HHKit11         HiHat Kit           112         DrPc         HHKit12         HiHat Kit           113         DrPc         HHKit13         HiHat Kit           114         DrPc         HHKit13         HiHat Kit           115         DrPc         HHKit13         HiHat Kit           115         DrPc         HHKit13         HiHat Kit           115         DrPc         HHKit13         HiHat Kit           115         DrPc         Vari1         Slice Drum Arps           116         DrPc         Vari2         Slice Drum Arps                                                                              |     | DrPc |          | Drumkits        |  |
| 103         DrPc         HHKit02         HiHat Kit           104         DrPc         HHKit03         HiHat Kit           105         DrPc         HHKit04         HiHat Kit           106         DrPc         HHKit05         HiHat Kit           107         DrPc         HHKit06         HiHat Kit           108         DrPc         HHKit07         HiHat Kit           109         DrPc         HHKit08         HiHat Kit           110         DrPc         HHKit10         HiHat Kit           111         DrPc         HHKit11         HiHat Kit           112         DrPc         HHKit12         HiHat Kit           113         DrPc         HHKit13         HiHat Kit           114         DrPc         HHKit13         HiHat Kit           115         DrPc         HHKit13         HiHat Kit           115         DrPc         HHKit13         HiHat Kit           116         DrPc         Vari1         Slice Drum Arps           117         DrPc         Vari2         Slice Drum Arps           117         DrPc         Vari3         Slice Drum Arps           120         DrPc         Mute1         Slice D                                                                              |     | DrPc | DrTrncD3 | Drumkits        |  |
| 104         DrPc         HHKit03         HiHat Kit           105         DrPc         HHKit04         HiHat Kit           106         DrPc         HHKit05         HiHat Kit           107         DrPc         HHKit06         HiHat Kit           108         DrPc         HHKit07         HiHat Kit           109         DrPc         HHKit08         HiHat Kit           110         DrPc         HHKit109         HiHat Kit           111         DrPc         HHKit11         HiHat Kit           112         DrPc         HHKit12         HiHat Kit           113         DrPc         HHKit13         HiHat Kit           114         DrPc         HHKit13         HiHat Kit           115         DrPc         HHKit13         HiHat Kit           116         DrPc         Vari1         Slice Drum Arps           117         DrPc         Vari2         Slice Drum Arps           117         DrPc         Vari3         Slice Drum Arps           119         DrPc         Vari4         Slice Drum Arps           120         DrPc         Mute1         Slice Drum Arps           121         DrPc         Mute3 <t< td=""><td>102</td><td>DrPc</td><td>HHKit01</td><td>HiHat Kit</td></t<>          | 102 | DrPc | HHKit01  | HiHat Kit       |  |
| 105         DrPc         HHKit04         HiHat Kit           106         DrPc         HHKit05         HiHat Kit           107         DrPc         HHKit06         HiHat Kit           108         DrPc         HHKit07         HiHat Kit           109         DrPc         HHKit08         HiHat Kit           110         DrPc         HHKit09         HiHat Kit           111         DrPc         HHKit10         HiHat Kit           112         DrPc         HHKit11         HiHat Kit           113         DrPc         HHKit12         HiHat Kit           114         DrPc         HHKit13         HiHat Kit           115         DrPc         HHKit13         HiHat Kit           114         DrPc         HHKit13         HiHat Kit           115         DrPc         HHKit13         HiHat Kit           116         DrPc         Vari1         Slice Drum Arps           116         DrPc         Vari1         Slice Drum Arps           117         DrPc         Vari2         Slice Drum Arps           117         DrPc         Vari3         Slice Drum Arps           120         DrPc         Mute1         Sli                                                                              | 103 | DrPc | HHKit02  | HiHat Kit       |  |
| 106         DrPc         HHKit05         HiHat Kit           107         DrPc         HHKit06         HiHat Kit           108         DrPc         HHKit07         HiHat Kit           109         DrPc         HHKit08         HiHat Kit           110         DrPc         HHKit09         HiHat Kit           111         DrPc         HHKit10         HiHat Kit           112         DrPc         HHKit11         HiHat Kit           113         DrPc         HHKit12         HiHat Kit           114         DrPc         HHKit13         HiHat Kit           115         DrPc         HHKit13         HiHat Kit           115         DrPc         HHKit13         HiHat Kit           115         DrPc         HHKit13         HiHat Kit           116         DrPc         Vari1         Slice Drum Arps           117         DrPc         Vari2         Slice Drum Arps           117         DrPc         Vari2         Slice Drum Arps           118         DrPc         Vari3         Slice Drum Arps           120         DrPc         Mute1         Slice Drum Arps           121         DrPc         Mute2 <td< td=""><td>104</td><td>DrPc</td><td>HHKit03</td><td>HiHat Kit</td></td<>         | 104 | DrPc | HHKit03  | HiHat Kit       |  |
| 107         DrPc         HHKit06         HiHat Kit           108         DrPc         HHKit07         HiHat Kit           109         DrPc         HHKit08         HiHat Kit           110         DrPc         HHKit09         HiHat Kit           111         DrPc         HHKit10         HiHat Kit           112         DrPc         HHKit11         HiHat Kit           113         DrPc         HHKit12         HiHat Kit           114         DrPc         HHKit13         HiHat Kit           115         DrPc         HHKit13         HiHat Kit           115         DrPc         HHKit13         HiHat Kit           115         DrPc         HHKit13         HiHat Kit           116         DrPc         Vari1         Slice Drum Arps           116         DrPc         Vari1         Slice Drum Arps           117         DrPc         Vari2         Slice Drum Arps           118         DrPc         Vari3         Slice Drum Arps           119         DrPc         Vari4         Slice Drum Arps           120         DrPc         Mute1         Slice Drum Arps           121         DrPc         Mute2                                                                                  | 105 | DrPc | HHKit04  | HiHat Kit       |  |
| 108         DrPc         HHKit07         HiHat Kit           109         DrPc         HHKit08         HiHat Kit           110         DrPc         HHKit09         HiHat Kit           111         DrPc         HHKit10         HiHat Kit           112         DrPc         HHKit11         HiHat Kit           113         DrPc         HHKit12         HiHat Kit           114         DrPc         HHKit13         HiHat Kit           115         DrPc         HHKit13         HiHat Kit           115         DrPc         HHKit13         HiHat Kit           116         DrPc         HHKit13         HiHat Kit           116         DrPc         HHKit13         HiHat Kit           117         DrPc         Vari3         Slice Drum Arps           116         DrPc         Vari1         Slice Drum Arps           117         DrPc         Vari2         Slice Drum Arps           117         DrPc         Vari3         Slice Drum Arps           117         DrPc         Mute1         Slice Drum Arps           120         DrPc         Mute2         Slice Drum Arps           121         DrPc         Mute4                                                                                  | 106 | DrPc | HHKit05  | HiHat Kit       |  |
| 109         DrPc         HHKit08         HiHat Kit           110         DrPc         HHKit09         HiHat Kit           111         DrPc         HHKit10         HiHat Kit           112         DrPc         HHKit11         HiHat Kit           113         DrPc         HHKit12         HiHat Kit           114         DrPc         HHKit13         HiHat Kit           115         DrPc         Slicelni         Slice Drum Arps           116         DrPc         Vari1         Slice Drum Arps           117         DrPc         Vari2         Slice Drum Arps           118         DrPc         Vari3         Slice Drum Arps           119         DrPc         Vari4         Slice Drum Arps           120         DrPc         Mute1         Slice Drum Arps           121         DrPc         Mute2         Slice Drum Arps           122         DrPc         Mute3         Slice Drum Arps           123         DrPc         Mute4         Slice Drum Arps           124         DrPc         Mute6         Slice Drum Arps           125         DrPc         Lite1         Slice Drum Arps           126         DrPc                                                                         | 107 | DrPc | HHKit06  | HiHat Kit       |  |
| 110         DrPc         HHKit09         HiHat Kit           111         DrPc         HHKit10         HiHat Kit           112         DrPc         HHKit11         HiHat Kit           113         DrPc         HHKit12         HiHat Kit           114         DrPc         HHKit13         HiHat Kit           115         DrPc         HHKit13         HiHat Kit           115         DrPc         Slice Drum Arps           116         DrPc         Vari1         Slice Drum Arps           117         DrPc         Vari2         Slice Drum Arps           118         DrPc         Vari3         Slice Drum Arps           119         DrPc         Vari4         Slice Drum Arps           120         DrPc         Mute1         Slice Drum Arps           121         DrPc         Mute2         Slice Drum Arps           122         DrPc         Mute3         Slice Drum Arps           123         DrPc         Mute4         Slice Drum Arps           124         DrPc         Mute6         Slice Drum Arps           125         DrPc         Lite1         Slice Drum Arps           127         DrPc         Lite2 <t< td=""><td>108</td><td>DrPc</td><td>HHKit07</td><td>HiHat Kit</td></t<> | 108 | DrPc | HHKit07  | HiHat Kit       |  |
| 111         DrPc         HHKit10         HiHat Kit           112         DrPc         HHKit11         HiHat Kit           113         DrPc         HHKit12         HiHat Kit           114         DrPc         HHKit13         HiHat Kit           115         DrPc         Slicelni         Slice Drum Arps           116         DrPc         Vari1         Slice Drum Arps           117         DrPc         Vari2         Slice Drum Arps           118         DrPc         Vari3         Slice Drum Arps           119         DrPc         Vari4         Slice Drum Arps           120         DrPc         Mute1         Slice Drum Arps           121         DrPc         Mute2         Slice Drum Arps           122         DrPc         Mute3         Slice Drum Arps           123         DrPc         Mute4         Slice Drum Arps           124         DrPc         Mute5         Slice Drum Arps           125         DrPc         Mute6         Slice Drum Arps           127         DrPc         Lite2         Slice Drum Arps           128         DrPc         Lite4         Slice Drum Arps           130         DrPc                                                                 | 109 | DrPc | HHKit08  | HiHat Kit       |  |
| 112         DrPc         HHKit11         HiHat Kit           113         DrPc         HHKit12         HiHat Kit           114         DrPc         HHKit13         HiHat Kit           115         DrPc         Slicelni         Slice Drum Arps           116         DrPc         Vari1         Slice Drum Arps           117         DrPc         Vari2         Slice Drum Arps           118         DrPc         Vari3         Slice Drum Arps           119         DrPc         Vari4         Slice Drum Arps           120         DrPc         Mute1         Slice Drum Arps           121         DrPc         Mute2         Slice Drum Arps           122         DrPc         Mute3         Slice Drum Arps           123         DrPc         Mute4         Slice Drum Arps           124         DrPc         Mute5         Slice Drum Arps           125         DrPc         Mute6         Slice Drum Arps           126         DrPc         Lite2         Slice Drum Arps           127         DrPc         Lite3         Slice Drum Arps           129         DrPc         Lite4         Slice Drum Arps           130         DrPc<                                                            | 110 | DrPc | HHKit09  |                 |  |
| 113         DrPc         HHKit12         HiHat Kit           114         DrPc         HHKit13         HiHat Kit           115         DrPc         Slicelni         Slice Drum Arps           116         DrPc         Vari1         Slice Drum Arps           117         DrPc         Vari2         Slice Drum Arps           118         DrPc         Vari3         Slice Drum Arps           119         DrPc         Vari4         Slice Drum Arps           120         DrPc         Mute1         Slice Drum Arps           121         DrPc         Mute2         Slice Drum Arps           122         DrPc         Mute3         Slice Drum Arps           123         DrPc         Mute4         Slice Drum Arps           124         DrPc         Mute5         Slice Drum Arps           125         DrPc         Mute6         Slice Drum Arps           126         DrPc         Lite2         Slice Drum Arps           127         DrPc         Lite3         Slice Drum Arps           129         DrPc         Lite4         Slice Drum Arps           130         DrPc         Lite5         Slice Drum Arps           131         D                                                            | 111 | DrPc | HHKit10  | HiHat Kit       |  |
| 114         DrPc         HHKit13         HiHat Kit           115         DrPc         Slicelni         Slice Drum Arps           116         DrPc         Vari1         Slice Drum Arps           117         DrPc         Vari2         Slice Drum Arps           118         DrPc         Vari3         Slice Drum Arps           119         DrPc         Vari4         Slice Drum Arps           120         DrPc         Mute1         Slice Drum Arps           121         DrPc         Mute2         Slice Drum Arps           122         DrPc         Mute3         Slice Drum Arps           123         DrPc         Mute4         Slice Drum Arps           124         DrPc         Mute5         Slice Drum Arps           125         DrPc         Mute6         Slice Drum Arps           126         DrPc         Lite1         Slice Drum Arps           127         DrPc         Lite2         Slice Drum Arps           129         DrPc         Lite4         Slice Drum Arps           130         DrPc         Lite5         Slice Drum Arps           131         DrPc         Remix1         Slice Drum Arps           133                                                                 | 112 | DrPc | HHKit11  | HiHat Kit       |  |
| 115         DrPc         Slicelni         Slice Drum Arps           116         DrPc         Vari1         Slice Drum Arps           117         DrPc         Vari2         Slice Drum Arps           118         DrPc         Vari3         Slice Drum Arps           119         DrPc         Vari4         Slice Drum Arps           120         DrPc         Mute1         Slice Drum Arps           121         DrPc         Mute2         Slice Drum Arps           122         DrPc         Mute3         Slice Drum Arps           123         DrPc         Mute4         Slice Drum Arps           124         DrPc         Mute5         Slice Drum Arps           125         DrPc         Mute6         Slice Drum Arps           126         DrPc         Lite1         Slice Drum Arps           127         DrPc         Lite2         Slice Drum Arps           128         DrPc         Lite4         Slice Drum Arps           130         DrPc         Lite5         Slice Drum Arps           131         DrPc         Remix1         Slice Drum Arps           132         DrPc         Remix2         Slice Drum Arps           133                                                            | 113 | DrPc | HHKit12  | HiHat Kit       |  |
| 116         DrPc         Vari1         Slice Drum Arps           117         DrPc         Vari2         Slice Drum Arps           118         DrPc         Vari3         Slice Drum Arps           119         DrPc         Vari4         Slice Drum Arps           120         DrPc         Mute1         Slice Drum Arps           121         DrPc         Mute2         Slice Drum Arps           122         DrPc         Mute3         Slice Drum Arps           123         DrPc         Mute4         Slice Drum Arps           124         DrPc         Mute5         Slice Drum Arps           125         DrPc         Mute6         Slice Drum Arps           126         DrPc         Lite1         Slice Drum Arps           127         DrPc         Lite2         Slice Drum Arps           128         DrPc         Lite3         Slice Drum Arps           129         DrPc         Lite4         Slice Drum Arps           130         DrPc         Lite5         Slice Drum Arps           131         DrPc         Remix1         Slice Drum Arps           133         DrPc         Remix2         Slice Drum Arps           134                                                               | 114 | DrPc | HHKit13  | HiHat Kit       |  |
| 117         DrPc         Vari2         Slice Drum Arps           118         DrPc         Vari3         Slice Drum Arps           119         DrPc         Vari4         Slice Drum Arps           120         DrPc         Mute1         Slice Drum Arps           121         DrPc         Mute2         Slice Drum Arps           122         DrPc         Mute3         Slice Drum Arps           123         DrPc         Mute4         Slice Drum Arps           124         DrPc         Mute5         Slice Drum Arps           125         DrPc         Mute6         Slice Drum Arps           126         DrPc         Lite1         Slice Drum Arps           127         DrPc         Lite2         Slice Drum Arps           128         DrPc         Lite3         Slice Drum Arps           129         DrPc         Lite4         Slice Drum Arps           130         DrPc         Lite5         Slice Drum Arps           131         DrPc         Remix1         Slice Drum Arps           133         DrPc         Remix2         Slice Drum Arps           134         DrPc         Remix3         Slice Drum Arps           135                                                              | 115 | DrPc | Slicelni | Slice Drum Arps |  |
| 117         DrPc         Vari2         Slice Drum Arps           118         DrPc         Vari3         Slice Drum Arps           119         DrPc         Vari4         Slice Drum Arps           120         DrPc         Mute1         Slice Drum Arps           121         DrPc         Mute2         Slice Drum Arps           122         DrPc         Mute3         Slice Drum Arps           123         DrPc         Mute4         Slice Drum Arps           124         DrPc         Mute5         Slice Drum Arps           125         DrPc         Mute6         Slice Drum Arps           126         DrPc         Lite1         Slice Drum Arps           127         DrPc         Lite2         Slice Drum Arps           128         DrPc         Lite3         Slice Drum Arps           129         DrPc         Lite4         Slice Drum Arps           130         DrPc         Lite5         Slice Drum Arps           131         DrPc         Remix1         Slice Drum Arps           133         DrPc         Remix2         Slice Drum Arps           134         DrPc         Remix3         Slice Drum Arps           135                                                              | 116 | DrPc | Vari1    | Slice Drum Arps |  |
| 119         DrPc         Vari4         Slice Drum Arps           120         DrPc         Mute1         Slice Drum Arps           121         DrPc         Mute2         Slice Drum Arps           122         DrPc         Mute3         Slice Drum Arps           123         DrPc         Mute4         Slice Drum Arps           124         DrPc         Mute5         Slice Drum Arps           125         DrPc         Mute6         Slice Drum Arps           126         DrPc         Lite1         Slice Drum Arps           127         DrPc         Lite2         Slice Drum Arps           128         DrPc         Lite3         Slice Drum Arps           129         DrPc         Lite4         Slice Drum Arps           130         DrPc         Lite5         Slice Drum Arps           131         DrPc         Remix1         Slice Drum Arps           133         DrPc         Remix2         Slice Drum Arps           134         DrPc         Remix3         Slice Drum Arps           135         DrPc         Remix4         Slice Drum Arps           136         DrPc         Remix5         Slice Drum Arps                                                                          | 117 | DrPc | Vari2    | Slice Drum Arps |  |
| 120         DrPc         Mute1         Slice Drum Arps           121         DrPc         Mute2         Slice Drum Arps           122         DrPc         Mute3         Slice Drum Arps           123         DrPc         Mute4         Slice Drum Arps           124         DrPc         Mute5         Slice Drum Arps           125         DrPc         Mute6         Slice Drum Arps           126         DrPc         Lite1         Slice Drum Arps           127         DrPc         Lite2         Slice Drum Arps           128         DrPc         Lite3         Slice Drum Arps           129         DrPc         Lite4         Slice Drum Arps           130         DrPc         Lite5         Slice Drum Arps           131         DrPc         Remix1         Slice Drum Arps           133         DrPc         Remix2         Slice Drum Arps           134         DrPc         Remix3         Slice Drum Arps           135         DrPc         Remix4         Slice Drum Arps           136         DrPc         Remix5         Slice Drum Arps                                                                                                    | 118 | DrPc | Vari3    | Slice Drum Arps |  |
| 121         DrPc         Mute2         Slice Drum Arps           122         DrPc         Mute3         Slice Drum Arps           123         DrPc         Mute4         Slice Drum Arps           124         DrPc         Mute5         Slice Drum Arps           125         DrPc         Mute6         Slice Drum Arps           126         DrPc         Lite1         Slice Drum Arps           127         DrPc         Lite2         Slice Drum Arps           128         DrPc         Lite3         Slice Drum Arps           129         DrPc         Lite4         Slice Drum Arps           130         DrPc         Lite5         Slice Drum Arps           131         DrPc         Remix1         Slice Drum Arps           133         DrPc         Remix2         Slice Drum Arps           134         DrPc         Remix3         Slice Drum Arps           135         DrPc         Remix4         Slice Drum Arps           136         DrPc         Remix5         Slice Drum Arps                                                                                                    | 119 | DrPc | Vari4    | Slice Drum Arps |  |
| 122         DrPc         Mute3         Slice Drum Arps           123         DrPc         Mute4         Slice Drum Arps           124         DrPc         Mute5         Slice Drum Arps           125         DrPc         Mute6         Slice Drum Arps           126         DrPc         Lite1         Slice Drum Arps           127         DrPc         Lite2         Slice Drum Arps           128         DrPc         Lite3         Slice Drum Arps           129         DrPc         Lite4         Slice Drum Arps           130         DrPc         Lite5         Slice Drum Arps           131         DrPc         Remix1         Slice Drum Arps           132         DrPc         Remix2         Slice Drum Arps           133         DrPc         Remix2         Slice Drum Arps           134         DrPc         Remix3         Slice Drum Arps           135         DrPc         Remix4         Slice Drum Arps           136         DrPc         Remix5         Slice Drum Arps                                                                                                    | 120 | DrPc | Mute1    | Slice Drum Arps |  |
| 122         DrPc         Mute3         Slice Drum Arps           123         DrPc         Mute4         Slice Drum Arps           124         DrPc         Mute5         Slice Drum Arps           125         DrPc         Mute6         Slice Drum Arps           126         DrPc         Lite1         Slice Drum Arps           127         DrPc         Lite2         Slice Drum Arps           128         DrPc         Lite3         Slice Drum Arps           129         DrPc         Lite4         Slice Drum Arps           130         DrPc         Lite5         Slice Drum Arps           131         DrPc         Remix1         Slice Drum Arps           132         DrPc         Remix2         Slice Drum Arps           133         DrPc         Remix2         Slice Drum Arps           134         DrPc         Remix3         Slice Drum Arps           135         DrPc         Remix4         Slice Drum Arps           136         DrPc         Remix5         Slice Drum Arps                                                                                                    | 121 | DrPc | Mute2    | Slice Drum Arps |  |
| 124         DrPc         Mute5         Slice Drum Arps           125         DrPc         Mute6         Slice Drum Arps           126         DrPc         Lite1         Slice Drum Arps           127         DrPc         Lite2         Slice Drum Arps           128         DrPc         Lite3         Slice Drum Arps           129         DrPc         Lite4         Slice Drum Arps           130         DrPc         Lite5         Slice Drum Arps           131         DrPc         Lite6         Slice Drum Arps           132         DrPc         Remix1         Slice Drum Arps           133         DrPc         Remix2         Slice Drum Arps           134         DrPc         Remix3         Slice Drum Arps           135         DrPc         Remix4         Slice Drum Arps           136         DrPc         Remix5         Slice Drum Arps                                                                                                    | 122 | DrPc | Mute3    |                 |  |
| 124         DrPc         Mute5         Slice Drum Arps           125         DrPc         Mute6         Slice Drum Arps           126         DrPc         Lite1         Slice Drum Arps           127         DrPc         Lite2         Slice Drum Arps           128         DrPc         Lite3         Slice Drum Arps           129         DrPc         Lite4         Slice Drum Arps           130         DrPc         Lite5         Slice Drum Arps           131         DrPc         Lite6         Slice Drum Arps           132         DrPc         Remix1         Slice Drum Arps           133         DrPc         Remix2         Slice Drum Arps           134         DrPc         Remix3         Slice Drum Arps           135         DrPc         Remix4         Slice Drum Arps           136         DrPc         Remix5         Slice Drum Arps                                                                                                    | 123 | DrPc | Mute4    | Slice Drum Arps |  |
| 126         DrPc         Lite1         Slice Drum Arps           127         DrPc         Lite2         Slice Drum Arps           128         DrPc         Lite3         Slice Drum Arps           129         DrPc         Lite4         Slice Drum Arps           130         DrPc         Lite5         Slice Drum Arps           131         DrPc         Lite6         Slice Drum Arps           132         DrPc         Remix1         Slice Drum Arps           133         DrPc         Remix2         Slice Drum Arps           134         DrPc         Remix3         Slice Drum Arps           135         DrPc         Remix4         Slice Drum Arps           136         DrPc         Remix5         Slice Drum Arps                                                                                                    | 124 | DrPc | Mute5    | Slice Drum Arps |  |
| 126         DrPc         Lite1         Slice Drum Arps           127         DrPc         Lite2         Slice Drum Arps           128         DrPc         Lite3         Slice Drum Arps           129         DrPc         Lite4         Slice Drum Arps           130         DrPc         Lite5         Slice Drum Arps           131         DrPc         Lite6         Slice Drum Arps           132         DrPc         Remix1         Slice Drum Arps           133         DrPc         Remix2         Slice Drum Arps           134         DrPc         Remix3         Slice Drum Arps           135         DrPc         Remix4         Slice Drum Arps           136         DrPc         Remix5         Slice Drum Arps                                                                                                    | 125 | DrPc | Mute6    | Slice Drum Arps |  |
| 127         DrPc         Lite2         Slice Drum Arps           128         DrPc         Lite3         Slice Drum Arps           129         DrPc         Lite4         Slice Drum Arps           130         DrPc         Lite5         Slice Drum Arps           131         DrPc         Lite6         Slice Drum Arps           132         DrPc         Remix1         Slice Drum Arps           133         DrPc         Remix2         Slice Drum Arps           134         DrPc         Remix3         Slice Drum Arps           135         DrPc         Remix4         Slice Drum Arps           136         DrPc         Remix5         Slice Drum Arps                                                                                                    | 126 | DrPc | Lite1    |                 |  |
| 128         DrPc         Lite3         Slice Drum Arps           129         DrPc         Lite4         Slice Drum Arps           130         DrPc         Lite5         Slice Drum Arps           131         DrPc         Lite6         Slice Drum Arps           132         DrPc         Remix1         Slice Drum Arps           133         DrPc         Remix2         Slice Drum Arps           134         DrPc         Remix3         Slice Drum Arps           135         DrPc         Remix4         Slice Drum Arps           136         DrPc         Remix5         Slice Drum Arps                                                                                                    | 127 | DrPc | Lite2    |                 |  |
| 129         DrPc         Lite4         Slice Drum Arps           130         DrPc         Lite5         Slice Drum Arps           131         DrPc         Lite6         Slice Drum Arps           132         DrPc         Remix1         Slice Drum Arps           133         DrPc         Remix2         Slice Drum Arps           134         DrPc         Remix3         Slice Drum Arps           135         DrPc         Remix4         Slice Drum Arps           136         DrPc         Remix5         Slice Drum Arps                                                                                                    | 128 | DrPc | Lite3    |                 |  |
| 130         DrPc         Lite5         Slice Drum Arps           131         DrPc         Lite6         Slice Drum Arps           132         DrPc         Remix1         Slice Drum Arps           133         DrPc         Remix2         Slice Drum Arps           134         DrPc         Remix3         Slice Drum Arps           135         DrPc         Remix4         Slice Drum Arps           136         DrPc         Remix5         Slice Drum Arps                                                                                                    | 129 | DrPc | Lite4    |                 |  |
| 131         DrPc         Lite6         Slice Drum Arps           132         DrPc         Remix1         Slice Drum Arps           133         DrPc         Remix2         Slice Drum Arps           134         DrPc         Remix3         Slice Drum Arps           135         DrPc         Remix4         Slice Drum Arps           136         DrPc         Remix5         Slice Drum Arps                                                                                                    |     | DrPc |          | a = .           |  |
| 132         DrPc         Remix1         Slice Drum Arps           133         DrPc         Remix2         Slice Drum Arps           134         DrPc         Remix3         Slice Drum Arps           135         DrPc         Remix4         Slice Drum Arps           136         DrPc         Remix5         Slice Drum Arps                                                                                                    |     |      |          |                 |  |
| 133DrPcRemix2Slice Drum Arps134DrPcRemix3Slice Drum Arps135DrPcRemix4Slice Drum Arps136DrPcRemix5Slice Drum Arps                                                                                                    |     |      |          |                 |  |
| 134         DrPc         Remix3         Slice Drum Arps           135         DrPc         Remix4         Slice Drum Arps           136         DrPc         Remix5         Slice Drum Arps                                                                                                    |     |      |          |                 |  |
| 135DrPcRemix4Slice Drum Arps136DrPcRemix5Slice Drum Arps                                                                                                    |     |      |          |                 |  |
| 136 DrPc Remix5 Slice Drum Arps                                                                                                    |     |      |          |                 |  |
|                                                                                                    |     |      |          |                 |  |
|                                                                                                    |     |      |          |                 |  |

| No. | Cat  | Name     | Type / Source   |  |
|-----|------|----------|-----------------|--|
| 138 | DrPc | Remix7   | Slice Drum Arps |  |
| 139 | Seq  | Classic1 | Synth Xtreme    |  |
| 140 | Seq  | Classic2 | Synth Xtreme    |  |
| 141 | Seq  | Basic01  | Synth Xtreme    |  |
| 142 | Seq  | Basic02  | Synth Xtreme    |  |
| 143 | Seq  | Basic03  | Synth Xtreme    |  |
| 144 | Seq  | Trance01 | Synth Xtreme    |  |
| 145 | Seq  | Trance02 | Synth Xtreme    |  |
| 146 | Seq  | Trance03 | Synth Xtreme    |  |
| 147 | Seq  | Trance04 | Synth Xtreme    |  |
| 148 | Seq  | Trance05 | Synth Xtreme    |  |
| 149 | Seq  | Trance06 | Synth Xtreme    |  |
| 150 | Seq  | Electr01 | Synth Xtreme    |  |
| 151 | Seq  | DanceSQ1 | Synth Xtreme    |  |
| 152 | Seq  | DanceSQ2 | Synth Xtreme    |  |
| 153 | Seq  | DanceSQ3 | Synth Xtreme    |  |
| 154 | Seq  | CoolDly  | Synth Xtreme    |  |
| 155 | Seq  | Down1    | Synth Xtreme    |  |
| 156 | Seq  | Down2    | Synth Xtreme    |  |
| 157 | Seq  | Trancy   | Synth Xtreme    |  |
| 158 | Seq  | Traxx1   | Synth Xtreme    |  |
| 159 | Seq  | Traxx2   | Synth Xtreme    |  |
| 160 | Seq  | Traxx3   | Synth Xtreme    |  |
| 161 | Seq  | Traxx4   | Synth Xtreme    |  |
| 162 | Seq  | Offbass  | Synth Sequence  |  |
| 163 | Seq  | CompuBaz | Synth Sequence  |  |
| 164 | Seq  | CompuSpx | Synth Sequence  |  |
| 165 | Ва   | CompuTrn | Synth Sequence  |  |
| 166 | Ва   | SyBass05 | Synth Xtreme    |  |
| 167 | Ва   | SyBass06 | Synth Xtreme    |  |
| 168 | Ва   | SyBass07 | Synth Xtreme    |  |
| 169 | Ва   | SyBass11 | Synth Xtreme    |  |
| 170 | Ва   | SyBass12 | Synth Xtreme    |  |
| 171 | Ва   | SyBass13 | Synth Xtreme    |  |
| 172 | Ва   | SyBass16 | Synth Xtreme    |  |
| 173 | Ва   | SyBass19 | Synth Xtreme    |  |
| 174 | Ctrl | PumpingS | Control Arp     |  |
| 175 | Ctrl | PumpingM | Control Arp     |  |
| 176 | Ctrl | PumpingL | Control Arp     |  |
| 177 | Ctrl | PumpingP | Control Arp     |  |
| 178 | Ctrl | GaterA   | Control Arp     |  |
| 179 | Ctrl | GaterB   | Control Arp     |  |
| 180 | Ctrl | GaterC   | Control Arp     |  |
| 181 | Ctrl | GaterD   | Control Arp     |  |
| 182 | Ctrl | GaterE   | Control Arp     |  |

The User Arpeggios 174 - 182 (yellow) are only available in the MOTIF XF / XS versions.

# **WAV-Drumloops**

| 090bpm                           | Г.,491 г.С Г.,,,,,,          | Olub F. D. way      | VAC OF Division A 2 Constr.       |
|----------------------------------|------------------------------|---------------------|-----------------------------------|
| •                                | Fx1&Lp6 E.wav                | Club5_B.wav         | XtasyDrumA3.wav XtasyDrumBDSD.wav |
| 4Z Break A.wav<br>4Z Break B.wav | Fx2&Lp3 A.wav                | Club5_C.wav         | ,                                 |
| 4Z Break C.wav                   | Fx2&Lp3 B.wav                | Club5_D.wav         | XtasyDrumBDSDHH.wav               |
|                                  | Fx2&Lp3 C.wav                | Club5_E.wav         | XtasyDrumBridge.wav               |
| 4Z Break D.wav                   | Fx2&Lp3 D.wav                | Club6_A.wav         | XtasyDrumBridgeFill.wav           |
| 4Z Break E.wav                   | Fx2&Lp3 E.wav                | Club6_B.wav         | XtasyDrumMainA.wav                |
| 4Z Clean_A.wav                   | Fx2&Lp6 A.wav                | Club6_C.wav         | XtasyDrumMainB.wav                |
| 4Z Clean_B.wav                   | Fx2&Lp6 B.wav                | Club6_D.wav         | XtasyDrumMainC.wav                |
| 4Z Clean_C.wav                   | Fx2&Lp6 C.wav                | Club6_E.wav         | Sliceloops_WAV                    |
| 4Z Clean_D.wav                   | Fx2&Lp6 D.wav                | ES DrXtasy1.wav     | 124_Straight01.wav                |
| 4Z Clean_E.wav                   | Fx2&Lp6 E.wav                | ES DrXtasy3.wav     | 125_KRSDrum01.wav                 |
| 4Z Hard A.wav                    | Fx2&Lp7 A.wav                | ES FX1&Lp1.wav      | 125_KRSDrum02.wav                 |
| 4Z Hard B.wav                    | Fx2&Lp7 B.wav                | ES FX1&Lp2.wav      | 125_Shorts04.wav                  |
| 4Z Hard C.wav                    | Fx2&Lp7 C.wav                | ES FX1&Lp3.wav      | 125_Shorts05.wav                  |
| 4Z Hard D.wav                    | Fx2&Lp7 D.wav                | ES FX1&Lp4.wav      | 125_Shorts06.wav                  |
| 4Z Hard E.wav                    | Fx2&Lp7 E.wav                | ES FX1&Lp5.wav      | 125_Shorts07.wav                  |
| XKit10 A.wav                     | 134bpm                       | ES FX2&Lp1A.wav     | 125_Shorts08.wav                  |
| XKit10 B.wav                     | Club1_A comp.wav             | ES FX2&Lp1B.wav     | 125_Techats01.wav                 |
| XKit10 C.wav                     | Club1_A.wav                  | ES FX2&Lp4 comp.wav | 125_Techats05.wav                 |
| XKit10 D.wav                     | Club1_B comp.wav             | ES FX2&Lp4.wav      | 125_Techats07.wav                 |
| XKit10 E.wav                     | Club1_B.wav                  | XKit1_A comp.wav    | 125_Techats11.wav                 |
| 112bpm                           | Club1_C comp.wav             | XKit1_A.wav         | 125_Techats13.wav                 |
| XKit4 A.wav                      | Club1_C.wav                  | XKit1_B comp.wav    | 125_Techats14.wav                 |
| XKit4 B.wav                      | Club1_D comp.wav             | XKit1_B.wav         | 125_Techats18.wav                 |
| XKit4 C.wav                      | Club1_D.wav                  | XKit1_C comp.wav    | 125_Techats19.wav                 |
| XKit4 D.wav                      | Club1_E comp.wav             | XKit1_C.wav         | 125_Techats21.wav                 |
| XKit4 E.wav                      | Club1_E.wav                  | XKit1_D comp.wav    | 125_Techats22.wav                 |
| XKit8 A.wav                      | Club2_A comp.wav             | XKit1_D.wav         | 125_Techats23.wav                 |
| XKit8 B.wav                      | Club2_A.wav                  | XKit1_E comp.wav    | 125_TecPerc01.wav                 |
| XKit8 C.wav                      | Club2_B comp.wav             | XKit1_E.wav         | 125_TecPerc04.wav                 |
| XKit8 D.wav                      | Club2_B.wav                  | XKit2_A comp.wav    | 130 Bean.wav                      |
| XKit8 E.wav                      | Club2_C comp.wav             | XKit2_B comp.wav    | 130_Boom.wav                      |
| 130bpm                           | Club2_C.wav                  | XKit2_C comp.wav    | 130_Density.wav                   |
| Dance3_A comp.wav                | Club2_D comp.wav             | XKit2_D comp.wav    | 130 Didoz.wav                     |
| Dance3_A.wav                     | Club2_D.wav                  | XKit2_E comp.wav    | 130 Downhill.wav                  |
| Dance3 B comp.wav                | Club2_E comp.wav             | XKit3_A comp.wav    | 130_E-Reverb.wav                  |
| Dance3_B.wav                     | Club2_E.wav                  | XKit3_B comp.wav    | 130_Foss.wav                      |
| Dance3 C comp.wav                | Club3_A comp.wav             | XKit3_C comp.wav    | 130_Henris2.wav                   |
| Dance3 C.way                     | Club3_A.wav                  | XKit3_D comp.wav    | 130_Humpty.wav                    |
| Dance3 D comp.wav                | Club3_B comp.wav             | XKit3_E comp.wav    | 130 KRS06.wav                     |
| Dance3 D.wav                     | Club3 B.wav                  | XKit5 A comp.wav    | 130 Nero.wav                      |
| Dance3 E comp.wav                | Club3_C comp.wav             | XKit5_B comp.wav    | 130 SAM.way                       |
| Dance3_E.wav                     | Club3 C.wav                  | XKit5_C comp.wav    | 135_Abstractor.wav                |
| Dance4_A comp.wav                | Club3_D comp.wav             | XKit5_D comp.wav    | 135_Destore1.wav                  |
| Dance4_A.wav                     | Club3 D.wav                  | XKit5_E comp.wav    | 135_Destore2.wav                  |
| Dance4_B comp.wav                | Club3_E comp.wav             | XKit6_A comp.wav    | 135_Discs.wav                     |
| Dance4_B.wav                     | Club3_E.wav                  | XKit6_B comp.wav    | 135_Force.wav                     |
| Dance4_C comp.wav                | Club4_A comp.wav             | XKit6_C comp.wav    | 135_Gentlemen.wav                 |
| Dance4_C.wav                     | Club4 A.wav                  | XKit6_D comp.wav    | 135_Keramik2.wav                  |
| Dance4_C.wav                     | Club4_A.wav Club4_B comp.wav | XKit6_E comp.wav    | 135_Overlay.wav                   |
| Dance4_E comp.wav                | Club4_B.wav                  | 140bpm              | 140_bfc.wav                       |
| Dance4_E.wav                     | Club4_C comp.wav             | XKit7_A comp140.wav | 140_Butan.wav                     |
| Dance4_E.wav                     | Club4_C.wav                  | XKit7_B comp140.wav | 140_Butan.wav                     |
| ES SuperLoop.wav                 | Club4_C.wav                  | XKit7_C comp140.wav | 140_KRS17.wav                     |
| Fx1&Lp6 A.wav                    | Club4_D comp.wav             | XKit7_C comp140.wav | 140_KRS17.wav<br>140 NoKick.wav   |
| ,                                |                              | XKit7_E comp140.wav | =                                 |
| Fx1&Lp6 B.wav<br>Fx1&Lp6 C.wav   | Club4_E comp.wav             | XtasyDrumA1.wav     | 140_Nutria.wav                    |
|                                  | Club4_E.wav                  |                     | 140_TecRide2.wav                  |
| Fx1&Lp6 D.wav                    | Club5_A.wav                  | XtasyDrumA2.wav     |                                   |

# Optional Sounlibraries for MOTIF-Series / S-Series / MO

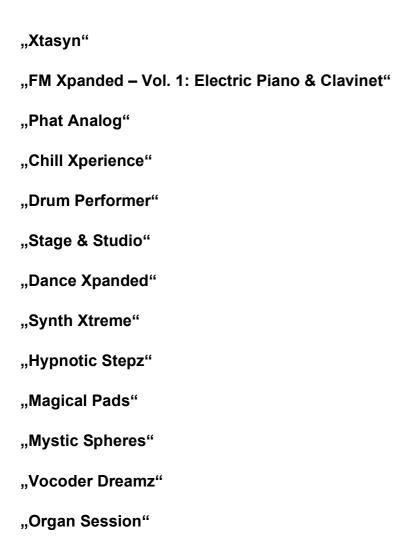

Pease find detailled informations and demos at:

www.easysounds.de

# Enjoy with MOTIF Xtasyn!

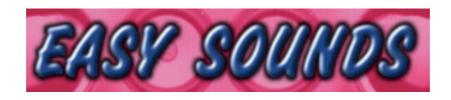

# Sounds and Samples for Synthesizer and Sampler Peter Krischker

Am Langberg 97a
D-21033 Hamburg
Germany
Telefon +49 (0) 40 738 62 23

vertrieb@easysounds.de http://www.easysounds.de/